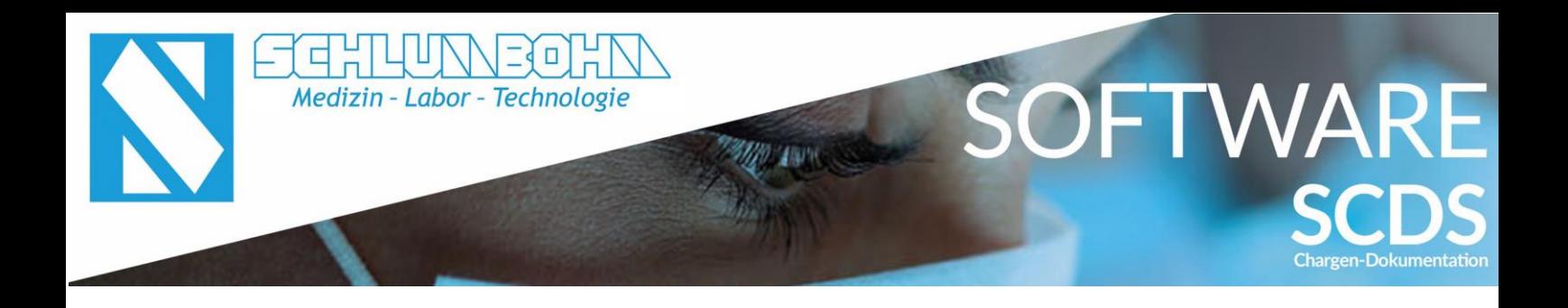

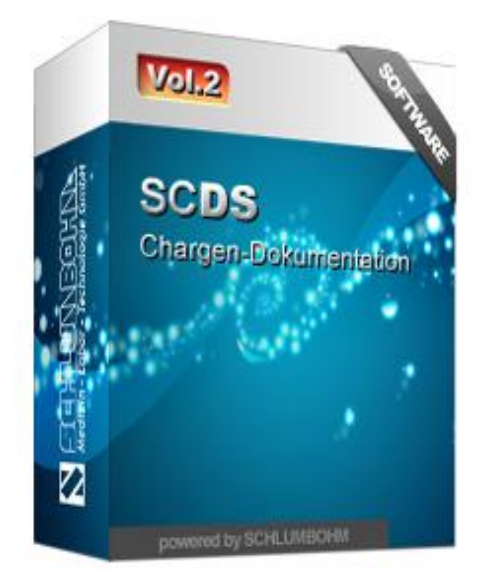

# Systemlösungen für eine lückenlose Sterilgut-Dokumentation

powered by SCHLUMBOHM

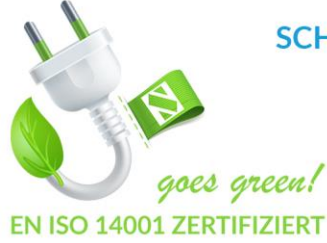

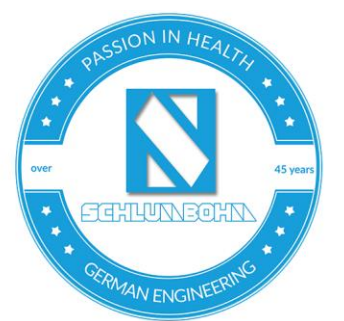

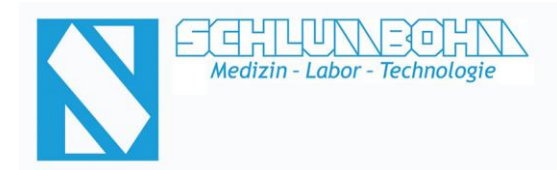

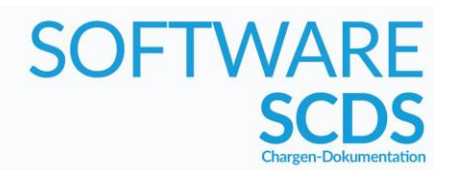

### **SCDS** (**S**chlumbohm **C**hargen **D**okumentations **S**ystem)

Das Chargendokumentationssystem **SCDS** wurde für eine schnelle, einfache und sichere Dokumentation entwickelt, die sämtliche gesetzlichen Anforderungen erfüllt. Es werden alle Arbeitsschritte im Aufbereitungsprozess erfasst, dokumentiert und gespeichert. Der Zeitaufwand für die Dokumentation der Prozesse in der Sterilgut-Versorgungsabteilung wird hierdurch erheblich verringert, mit dem Anspruch zur machbaren Minimierung. Eine Vielzahl von weiteren Informationen und Funktionen sind über individuell freischaltbare und konfigurierbare Module abrufbar.

Den modularen und benutzerfreundlichen Aufbau der Software haben wir in den Vordergrund gestellt. Somit ist eine individuelle Anpassung des Systems an die örtlichen Bedingungen, sowie eine zukunftssichere Anpassung/Erweiterung des Systems jederzeit möglich. Die schnell zu erlernenden Funktionen, sowie die innovative und auf den jeweiligen Mitarbeiter konfigurierbare Benutzeroberfläche erleichtern die Bedienung und erhöhen gleichzeitig die schnelle Akzeptanz durch den Anwender.

Durch die Vernetzung der einzelnen Arbeitsplätze mit einer zentralen SQL Datenbank wird eine flexible Arbeitsteilung und Kommunikation gewährleistet. Fast alle Standardfunktionen die zur Steuerung des Systems dienen, können wahlweise mittels berührungslosen Barcode-Scannern (Funk oder kabelgebunden), per Touchscreen oder mittels Tastatur- / Maussteuerung bedient werden.

Neueingaben von Bedienern, Artikel und Sets werden mit Hilfe von übersichtlich gestalteten Eingabemasken in das System eingepflegt. Eine vertraute Windows Umgebung, sowie klar gegliederte und intuitiv zu bedienende Oberflächen ermöglichen es auch ungeübten Anwendern das System zu verwalten und effektiv mit Ihm zu arbeiten.

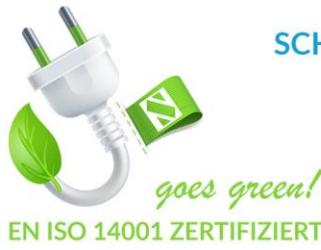

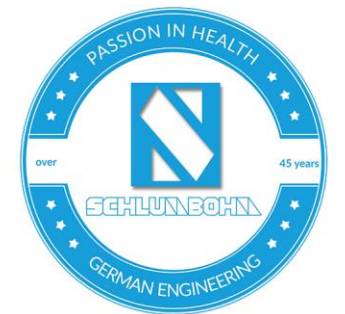

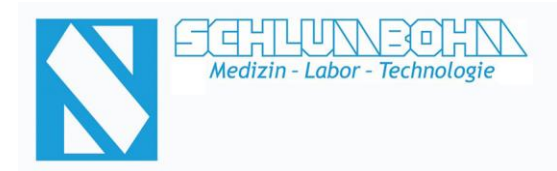

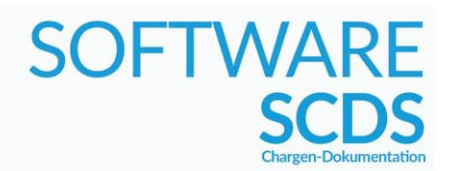

### **SCDS** Client - Stammdaten-Modul (Benutzerverwaltung)

Die SCDS Stammdaten-Verwaltung ist die umfangreiche Softwarelösung zur Anlage und Pflege der im Chargendokumentationssystem benötigten Stammdaten. Die Eingabe erfolgt über bedienerfreundliche Masken, z.B. die *Bediener-Verwaltung*, in der Namen, Funktionen und Kennung der AEMP-Mitarbeiterinnen und Mitarbeiter erfasst werden.

Dabei können für jeden Bediener individuelle Systemzugriffsrechte vergeben werden, so dass z.B. Mitarbeiter (A) lediglich Packetiketten erzeugen und den Sterilisator bedienen darf, während Mitarbeiter (B) auch gelaufene Prozesse freigeben kann.

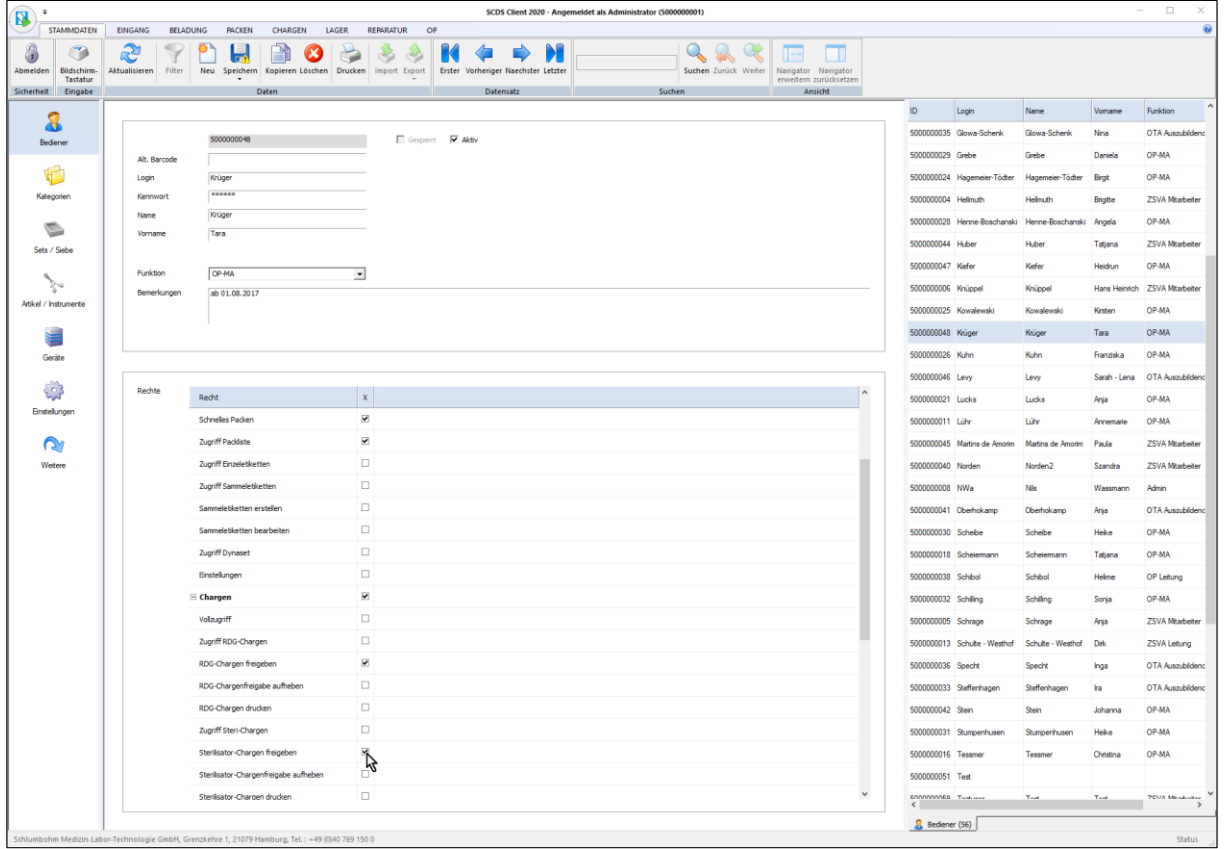

Die Erstellung eines Bediener-Barcodes ermöglicht es den Bedienern (je nach Rechtevergabe) jederzeit per Barcode-Scanner Zugriff auf das System zu erhalten, ohne einen Bedienernamen und Kennwort eingeben zu müssen.

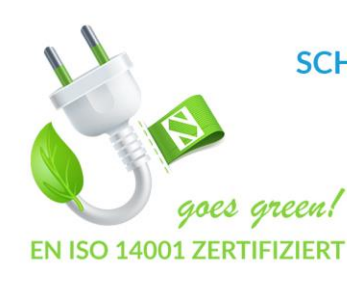

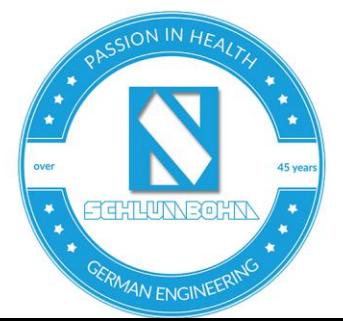

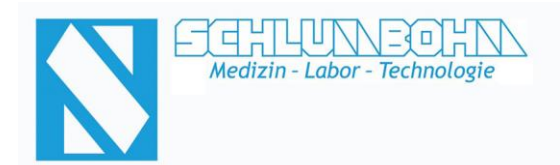

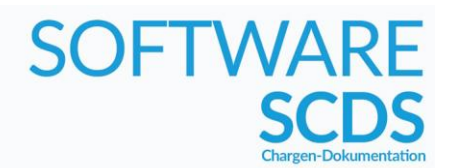

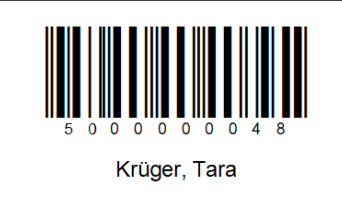

## **SCDS** Client - Stammdaten-Modul (Set-/Siebverwaltung)

Mit Hilfe derSCDS Set-/Sieb-Verwaltung wird die Zusammenstellung von kompletten Operationssieben und allen hierin enthaltenen Artikeln/Instrumenten vorgenommen. Zur besseren Übersicht in der Packliste können hier Packhinweise sowie Fotos und Videos hinterlegt werden.

Für die Siebe können darüber hinaus sogenannte Siebmarken gedruckt werden, mit denen die Sets/Siebe beklebt werden können, um sie später bei der Beladung der Reinigungs- und Desinfektionsgeräte direkt mit einem Barcode-Scanner erfassen zu können.

Unser System unterstützt dabei auch die alternative Verwendung von DataMatrix-Codes und RFID-Transponder.

Soll das System mit einem hauseigenen Fremdsystem zusammenarbeiten, welches andere Barcodes verwendet, ist eine Verknüpfung jener Barcodes mit dem System problemlos möglich.

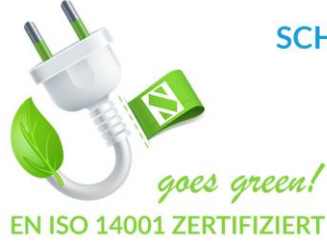

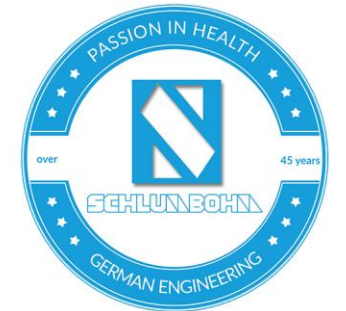

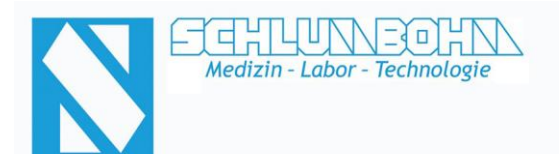

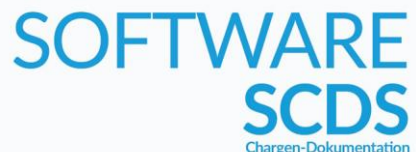

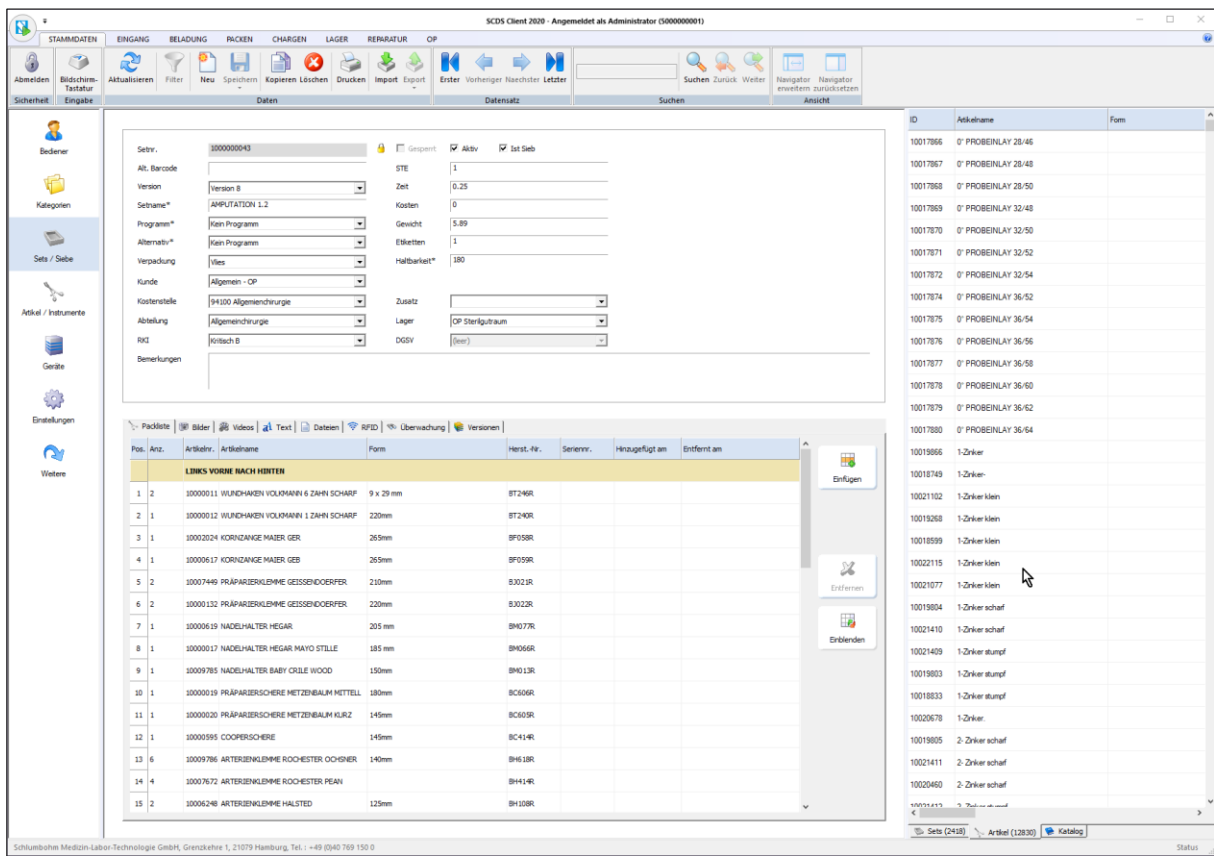

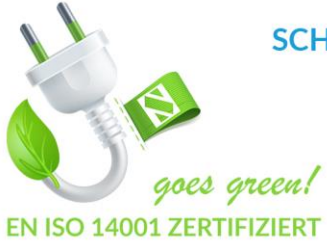

SCHLUMBOHM Medizin-Labor-Technologie-Hamburg GmbH Grenzkehre 1, 21079 Hamburg Telefon: +49 (0) 40 769150 - 0

Telefax: +49 (0) 40 769150 - 26 E-Mail: info@schlumbohm-medlab.com Internet: www.schlumbohm-medlab.de

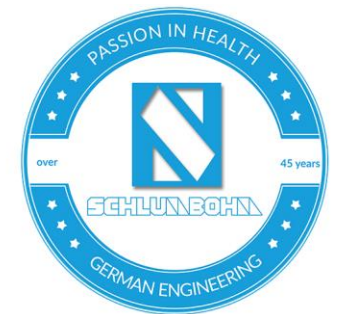

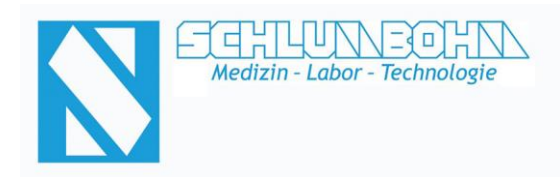

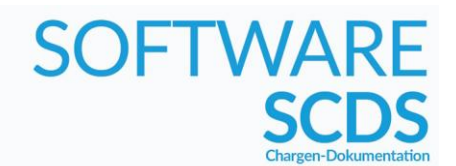

#### **SCDS** Client - Stammdaten-Modul (Artikel-/Instrumentenverwaltung)

Über die SCDS Artikel-/Instrumenten-Verwaltung können neue Artikel angelegt oder aus bereits hinterlegten Artikelkatalogen übernommen werden.

(Neue) Artikelkataloge können jederzeit nachträglich eingespielt bzw. aktualisiert werden.

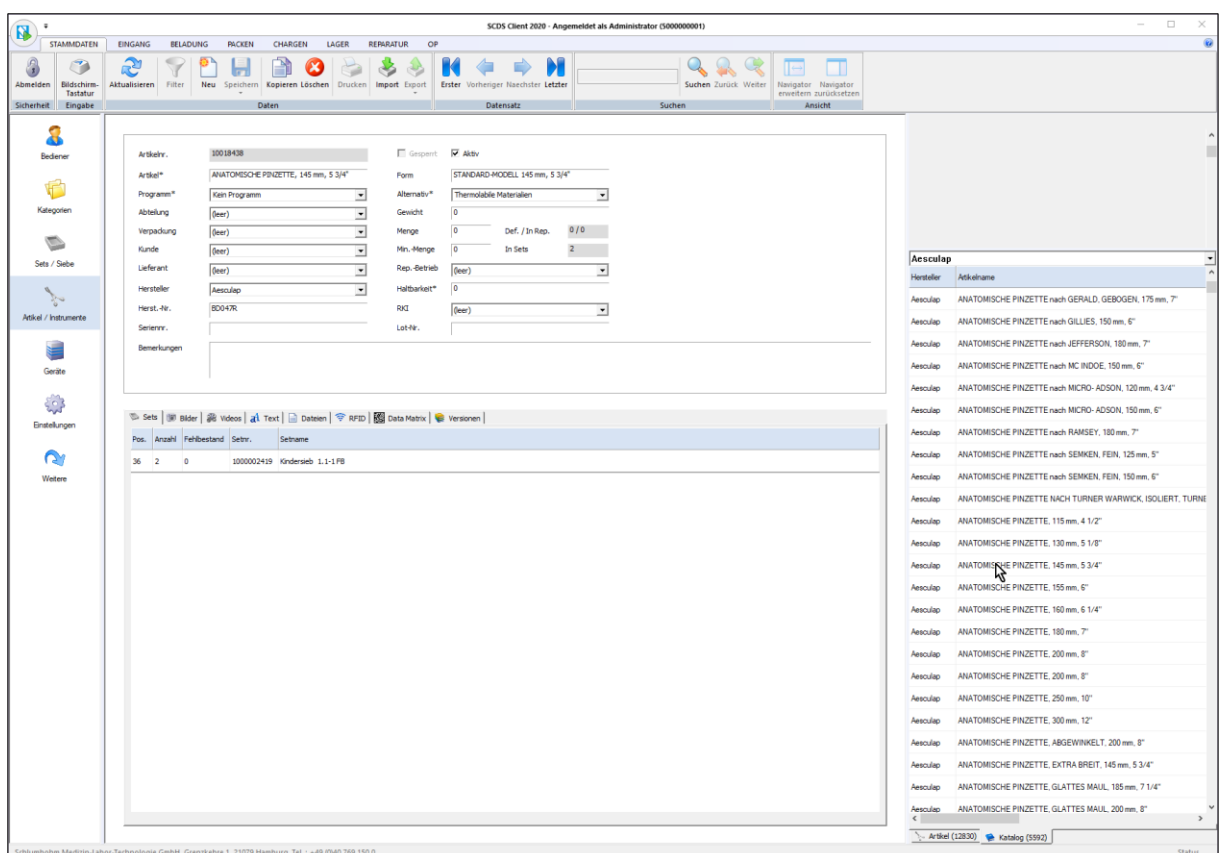

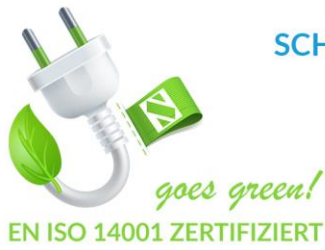

SCHLUMBOHM Medizin-Labor-Technologie-Hamburg GmbH Grenzkehre 1, 21079 Hamburg Telefon: +49 (0) 40 769150 - 0

Telefax: +49 (0) 40 769150 - 26 E-Mail: info@schlumbohm-medlab.com Internet: www.schlumbohm-medlab.de

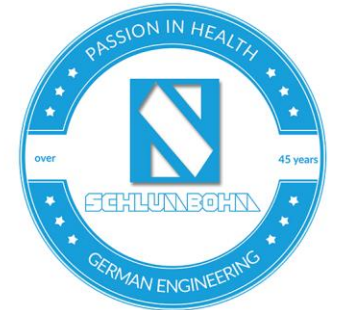

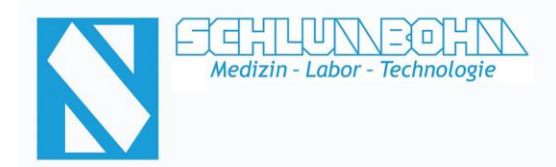

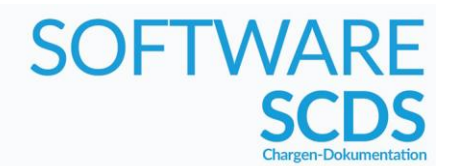

#### **SCDS** Client - Stammdaten-Modul (Funktionsübersicht)

#### *Bediener-Verwaltung*

- ✓ Anlage von Bedienern
- ✓ Erstellung von Benutzerausweisen
- ✓ Vergabe von Rechten für einzelne Benutzer
- Zuordnung zu Abteilungen

#### *Kunden-Verwaltung*

- ✓ Anlage von Kunden
- Zuordnung von Kostenstellen
- ✓ Hinterlegung von Rechnungsadresse und Kontaktdaten

#### *Kategorie-Verwaltung*

- ✓ Anlage von Kategorien um Sets im täglichen Arbeitsablauf schneller zu finden
- ✓ Ordnerstruktur mit Haupt- und Unterkategorien

#### *Artikel-/Instrumenten-Verwaltung*

- ✓ Anlage von Artikeln/Instrumenten
- Zuordnung von Abteilung, Kostenstelle und Reparaturbetrieben
- ✓ Eigentümerzuordnung bei Fremdprodukten
- ✓ Verpackungsauswahl und Gewichtsangabe
- ✓ Vorwahl des Programms und ggf. Alternativprogramms für RDG/Sterilisator
- ✓ Übersicht Bestände sowie Reparaturaufträge und Set-/Sieb-Zugehörigkeit
- ✓ Eingabe von Haltbarkeitsdaten
- ✓ Eingabe von Serien- und Herstellernummern
- Hinzufügen von Bildern, Videos, Dateien und Hinweistexten (für den Packvorgang)
- Festlegen der RKI Einstufung
- ✓ Einrichtung von Watchdogs zur zyklischen Erinnerung instrumentenbezogener Vorgänge
- ✓ Aktive Versionspflege mit Übersicht der durchgeführten Änderungen (Änderungshistorie)

#### *Set-/Sieb-Verwaltung*

- ✓ Anlage von Sets/Sieben
- Zuordnung der Abteilung und Kostenstelle
- ✓ Eigentümerzuordnung bei Fremdsets/-sieben
- ✓ Verpackungsauswahl, Gewichtsangabe und STE Menge
- ✓ Vorwahl des Programms und ggf. Alternativprogramms für RDG/Sterilisator
- ✓ Eingabe von Haltbarkeitsdaten
- Wahlweise Fixkosten oder Zeitangabe zur Kostenberechnung der jeweiligen Aufbereitung
- ✓ Festlegen der Packreihenfolge und Anzahl der Etiketten
- ✓ Hinzufügen von Bildern, Videos, Dateien und Hinweistexten (für den Packvorgang)
- Festlegen der RKI Einstufung, DGSV Einstufung
- ✓ Anlegen von Kategorien zur schnelleren Set Suche

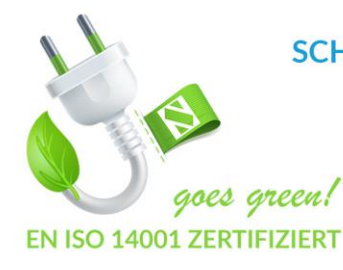

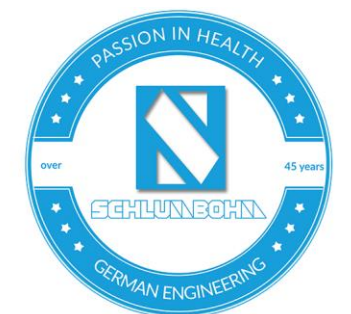

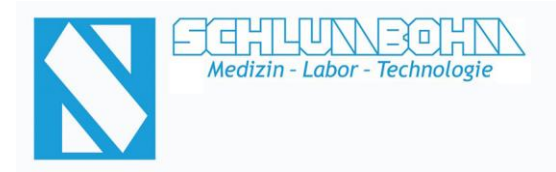

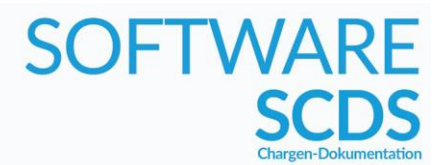

- ✓ Festlegen der Lagerzugehörigkeit
- ✓ Einrichtung von Watchdogs zur zyklischen Erinnerung siebbezogener Vorgänge
- ✓ Aktive Versionspflege mit Übersicht der durchgeführten Änderungen (Änderungshistorie)

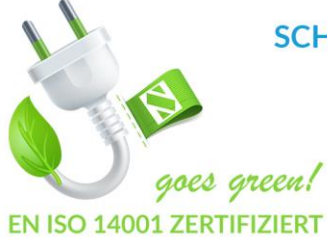

SCHLUMBOHM Medizin-Labor-Technologie-Hamburg GmbH Grenzkehre 1, 21079 Hamburg Telefon: +49 (0) 40 769150 - 0 Telefax: +49 (0) 40 769150 - 26 E-Mail: info@schlumbohm-medlab.com

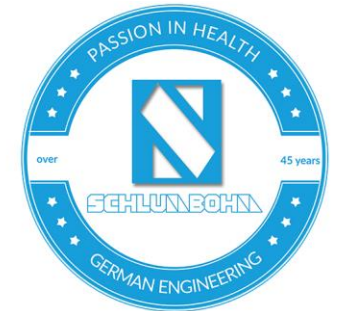

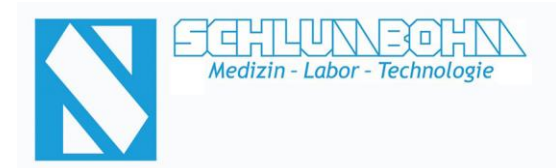

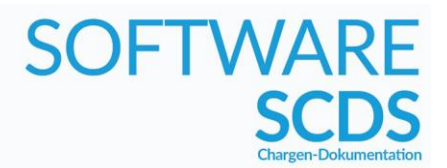

#### *Geräte-Verwaltung*

- ✓ Übersichtliche Darstellung von Gerätewartungen, Service-Einsätzen, Validierungen und Routineprüfungen inkl. automatischer Erinnerung mit einstellbarem Vorlauf
- ✓ Einrichtung von Watchdogs zur zyklischen Erinnerung gerätebezogener Vorgänge

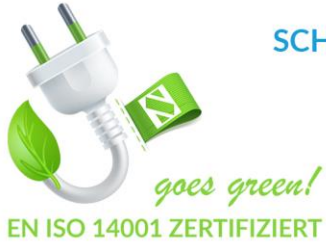

SCHLUMBOHM Medizin-Labor-Technologie-Hamburg GmbH Grenzkehre 1, 21079 Hamburg Telefon: +49 (0) 40 769150 - 0 Telefax: +49 (0) 40 769150 - 26 E-Mail: info@schlumbohm-medlab.com

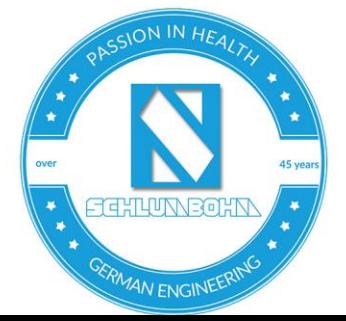

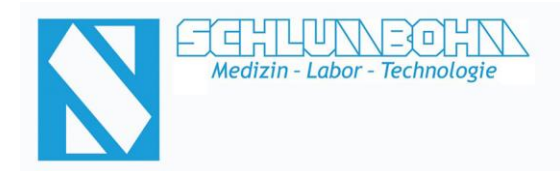

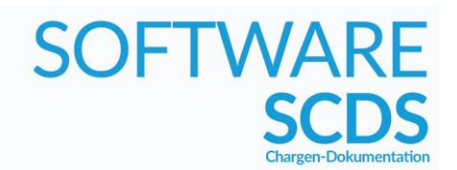

### **SCDS** Rekorder - Dokumentations-Modul

Mit dem SCDS Rekorder werden alle prozessrelevanten Verfahrensparameter der angebundenen Maschinen (Reinigungs-Desinfektionsgeräte / Sterilisatoren / Siegelgeräte) in einer SQL Datenbank gespeichert. Die aufgezeichneten Daten können über unser System angezeigt und mittels Druckfunktion ausgegeben werden. Alle Maschinen die über eine Daten-/oder (externe) Drucker-Schnittstelle verfügen, können an unser System eingebunden werden.

Auch Ultraschallbecken können von dem System über Barcode-Scanner erfasst werden.

Je nach Maschinentyp erhalten Sie eine Aufzeichnung aller vom jeweiligen Hersteller ausgegebenen Prozessparameter. Mit den SCHLUMBOHM eigenen Fabrikaten (RDG`s und Sterilisatoren) ist darüber hinaus eine direkte Darstellung auf dem maschinenseitigen Display möglich.

#### Aktive Benutzerführung / sowie Anzeige von Hinweisen direkt auf dem Sterilisator-Touchscreen:

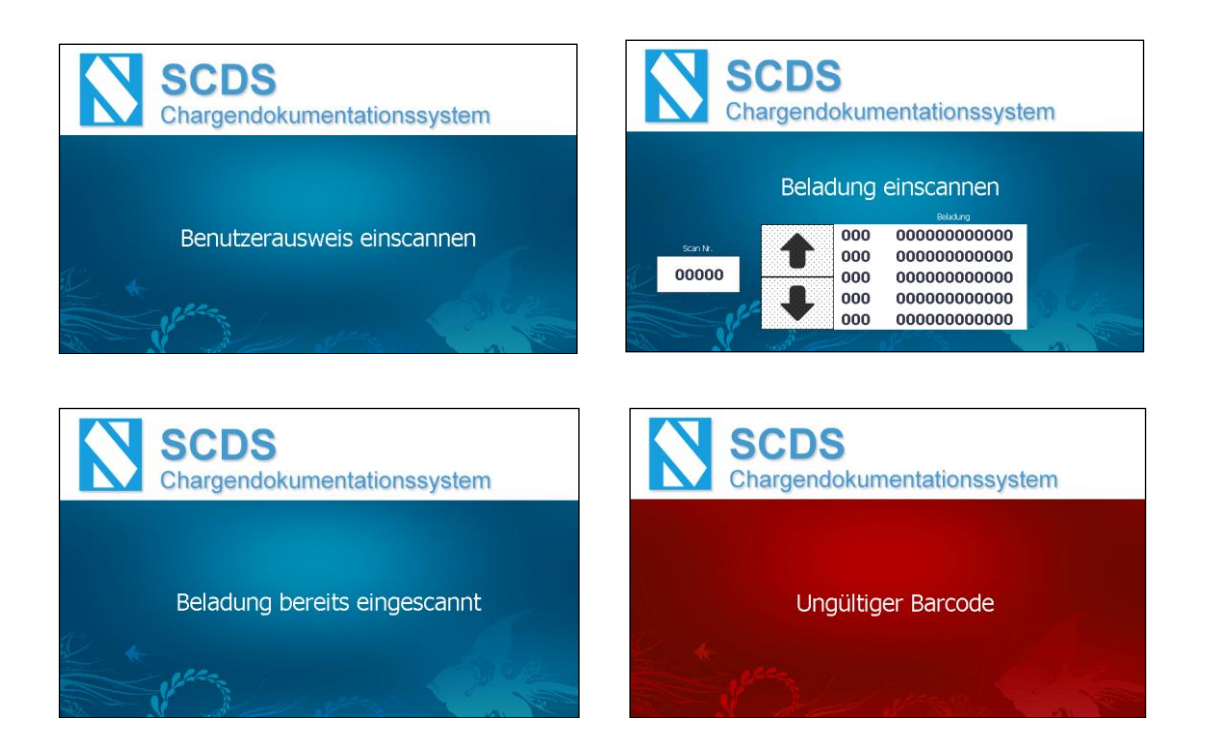

#### *Funktionsübersicht Dokumentations-Modul*

- ✓ Chargen- und Einwirkzeit
- ✓ gewähltes Programm
- ✓ Chargennummer
- ✓ Sämtliche Temperaturfühler
- ✓ Sämtliche Druckaufnehmer

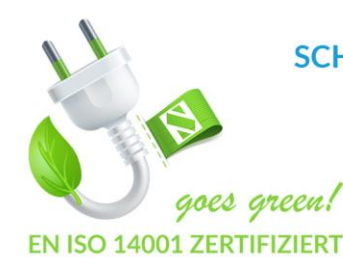

#### **SCHLUMBOHM Medizin-Labor-Technologie-Hamburg GmbH**

Grenzkehre 1, 21079 Hamburg Telefon: +49 (0) 40 769150 - 0 Telefax: +49 (0) 40 769150 - 26 E-Mail: info@schlumbohm-medlab.com Internet: www.schlumbohm-medlab.de

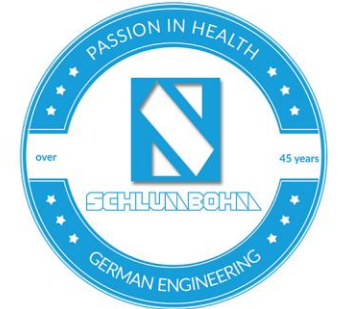

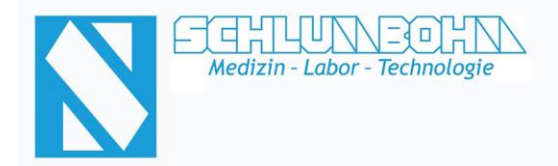

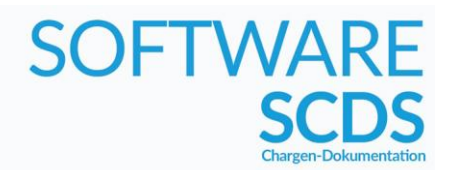

- ✓ Temperatur und Druckverlauf in Diagrammform
- ✓ Beladung
- ✓ Historie der einzelnen Phasen
- ✓ Fernwartungsdiagnose

#### **SCDS** Client - Pack-Modul (Packliste)

Mit diesem Modul werden alle benötigten Informationen für den Packvorgang auf einen Blick bereitgestellt. Die Auswahl des Sets erfolgt (optional) bequem mittels Barcode-Scanner. Ist das gesuchte Set ausgewählt, besteht nun die Möglichkeit, die zu packenden Instrumente auf ihre Unversehrtheit/Funktionsfähigkeit zu überprüfen und nach der Prüfung "abzuhaken". Bei defekten oder fehlenden Instrumenten können diese als "defekt" markiert werden und mittels des optionalen Reparaturmoduls weiterverarbeitet werden. Sind Bilder des Sets oder einzelner Artikel hinterlegt, werden diese durch "Knopfdruck" in gewünschter Größe dargestellt.

Eine bildliche Darstellung eines Instruments oder eines Sets ist insbesondere dann interessant, wenn es um einen komplexen Aufbau, oder um signifikante Details geht.

Auch eine vom Hersteller mitgelieferte Arbeitsanweisung kann auf diesem Wege dargestellt werden. Um den Einsatz einer Tastatur zu vermeiden, können die einzelnen Steuerbefehle ebenfalls als Barcode gescannt oder bei Verwendung eines Touchscreens direkt angewählt werden.

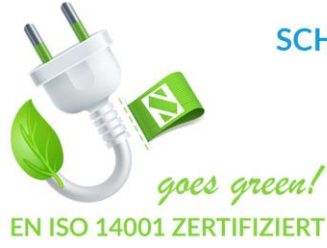

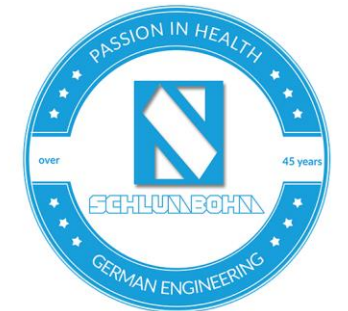

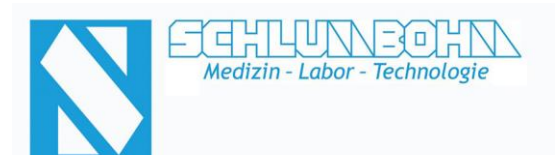

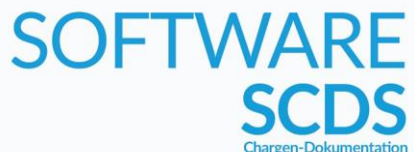

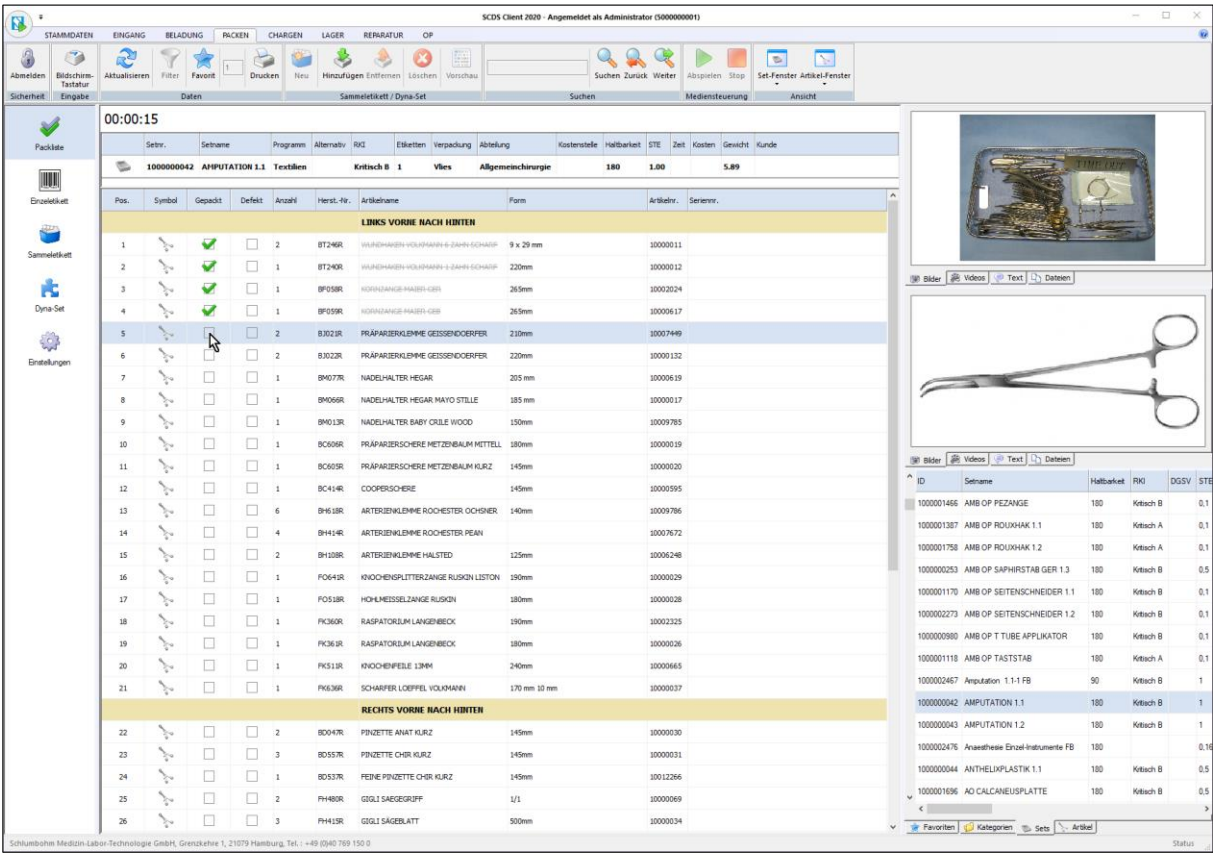

goes green! EN ISO 14001 ZERTIFIZIERT

SCHLUMBOHM Medizin-Labor-Technologie-Hamburg GmbH Grenzkehre 1, 21079 Hamburg Telefon: +49 (0) 40 769150 - 0

Telefax: +49 (0) 40 769150 - 26 E-Mail: info@schlumbohm-medlab.com Internet: www.schlumbohm-medlab.de

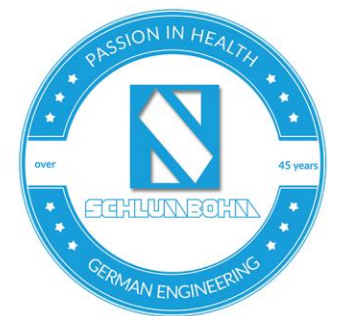

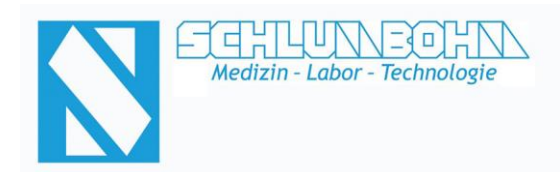

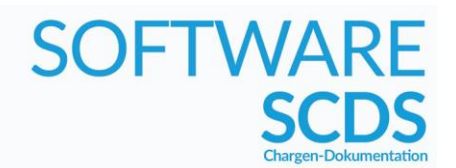

### **SCDS** Client - Pack-Modul (Etikettenerzeugung)

Nachdem das jeweilige Set/Sieb zusammengestellt und verpackt wurde, wird der Packauftrag mit der Etikettenerzeugung abgeschlossen.

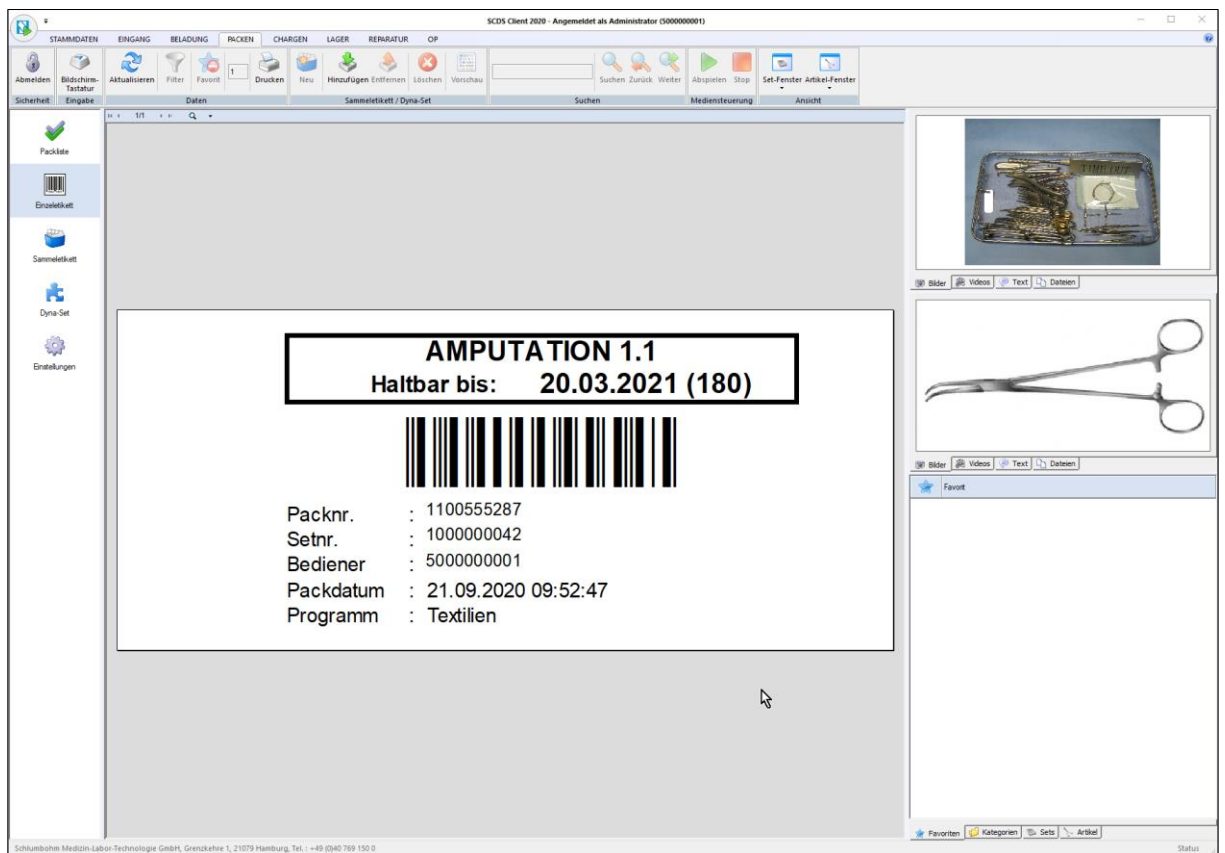

#### *Funktionsübersicht Pack-Modul*

- ✓ Bilder, Videos und allgemeine Hinweise
- ✓ Packhinweise direkt in die Packlisten integrierbar
- ✓ Abhaken der bereits verpackten Artikel
- ✓ Markierung von defekten Artikeln
- ✓ Erzeugen von Einzel- und Sammeletiketten
- ✓ Erzeugung von dynamischen Artikellisten
- ✓ Vorschau der zu erzeugenden Etiketten
- ✓ Dokumentation der Packvorgänge in der Historie
- ✓ Bedienbarkeit über Barcode-Scanner / Touchscreen / Maus + Tastatur

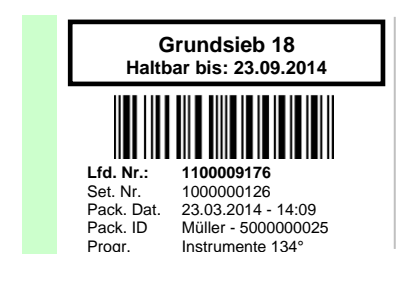

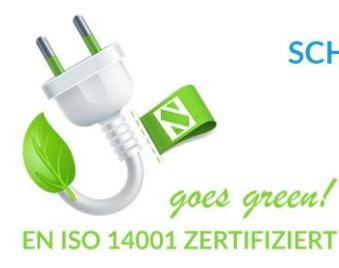

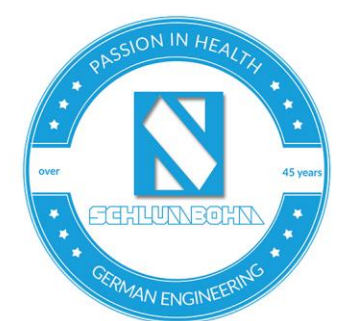

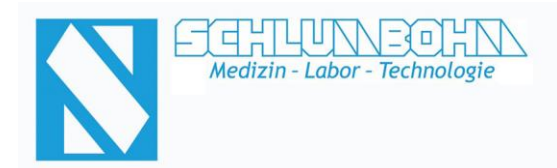

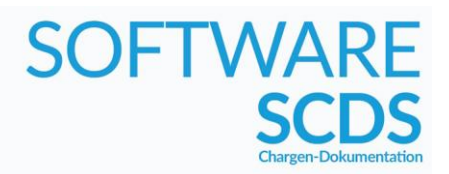

### **SCDS** Client - Chargen-Modul (Prozess-Freigabe)

In diesem Modul erfolgt die Visualisierung und Freigabe aller aufgezeichneten Chargen. Anhand der Verifizierung der Daten durch den jeweiligen Bediener kann die Freigabe erfolgen und der komplette Aufbereitungs-Kreislauf des Sterilgutes nachverfolgt werden.

Die Chargen können mit Hilfe einer Filterfunktion nach Maschine, Datum, Status, Benutzer etc. gefiltert werden, damit nur die relevanten Chargen angezeigt bzw. ausgedruckt werden.

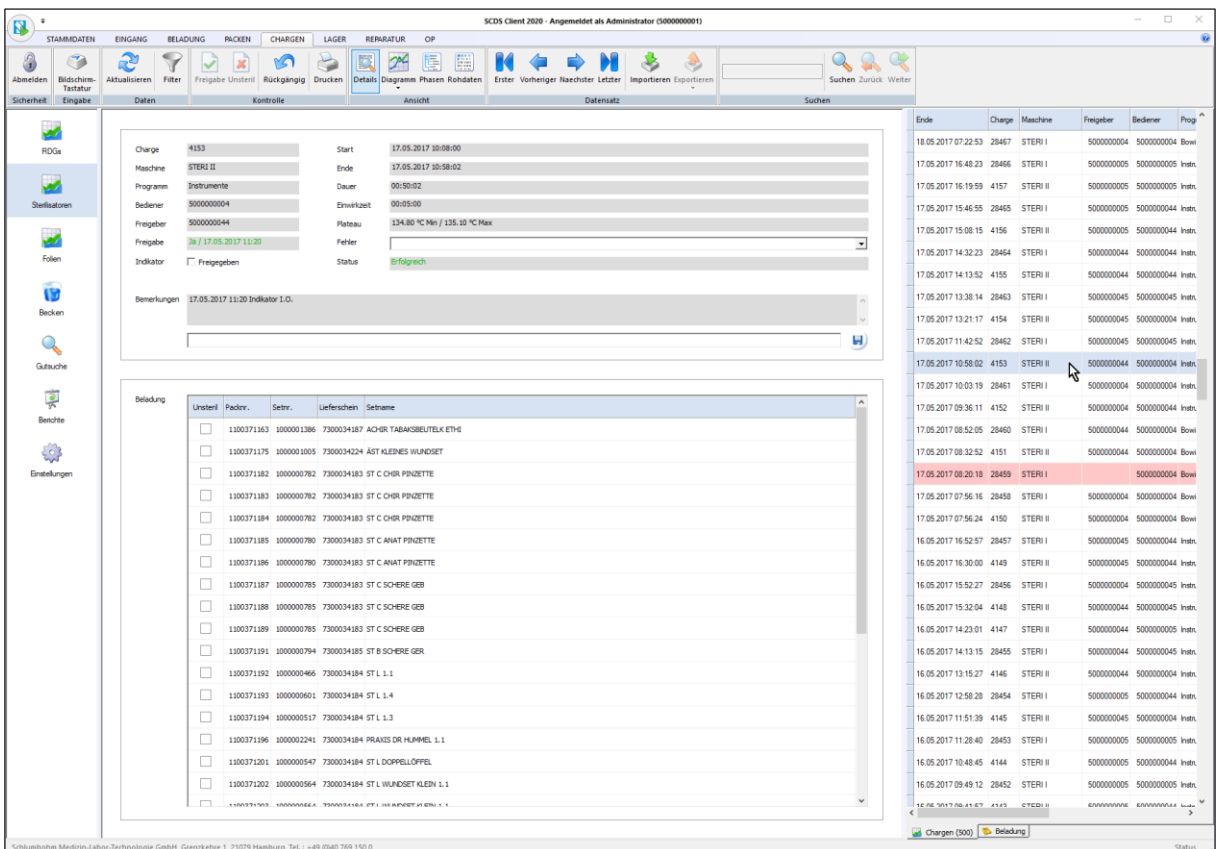

goes green! EN ISO 14001 ZERTIFIZIERT

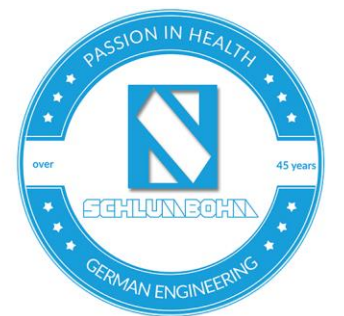

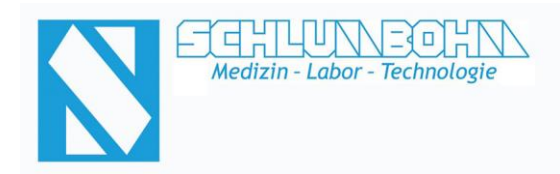

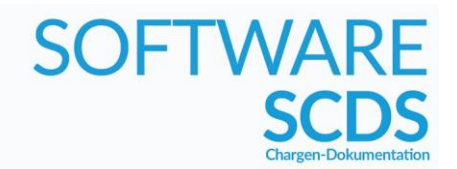

### **SCDS** Client - Chargen-Modul (Prozess-Freigabe)

Über eine separate Ansicht können Temperatur- und Druck-Verläufe des jeweiligen Prozesses dargestellt und ggf. geprüft werden.

Optional können Referenz-Diagramme eingeblendet werden, um sicherzustellen, dass die aufgezeichneten Geräte nach wie vor einwandfrei arbeiten.

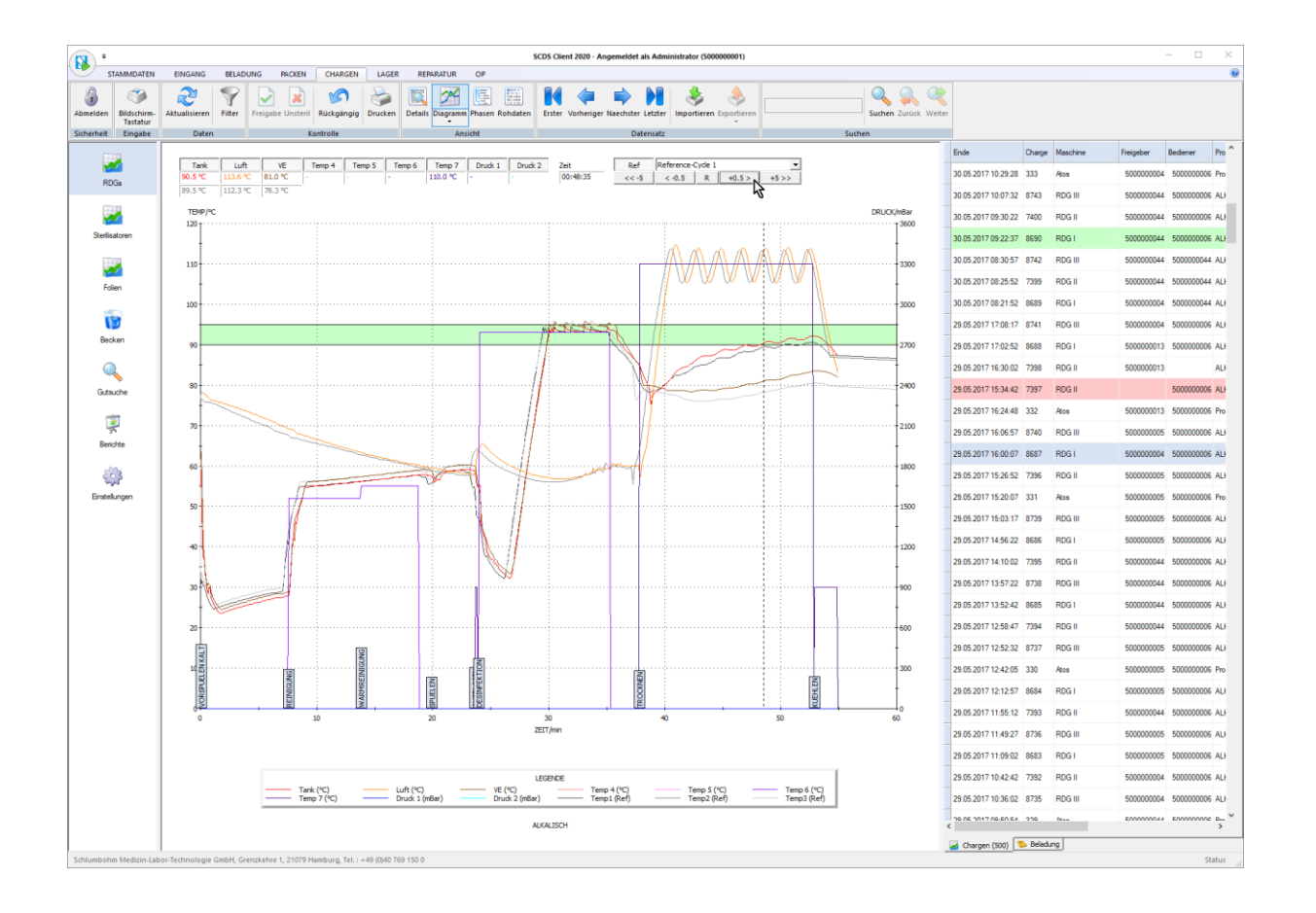

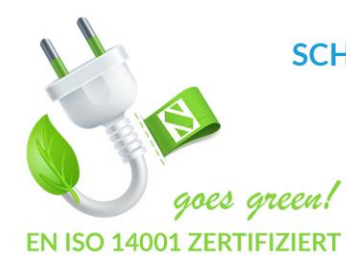

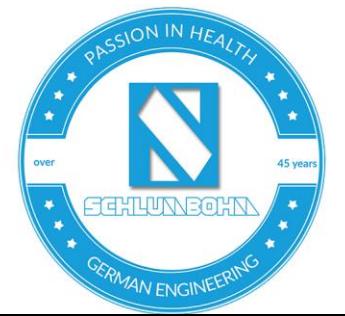

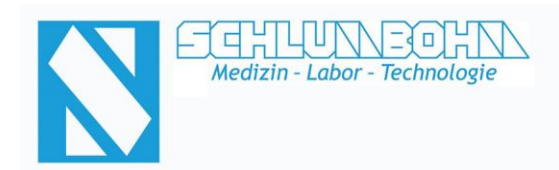

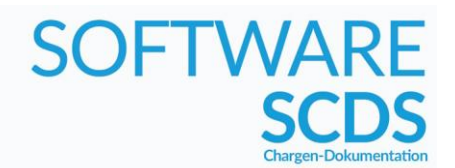

### **SCDS** Client - Chargen-Modul (Chargen-Dokument)

Optional kann ein Chargendokument als A4-Ausdruck oder PDF-Datei erzeugt werden.

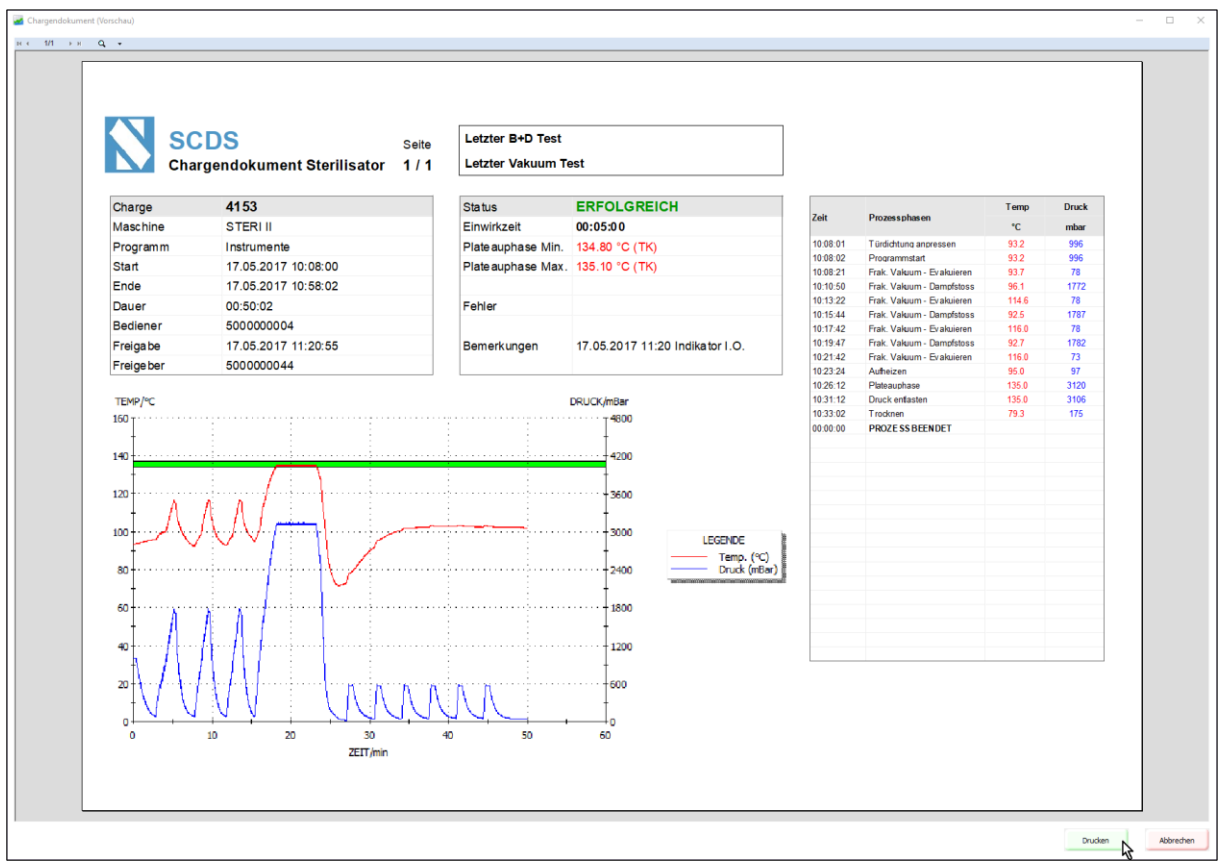

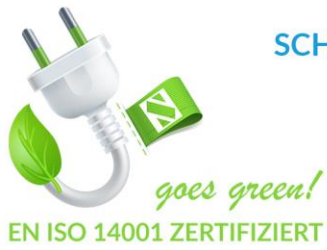

SCHLUMBOHM Medizin-Labor-Technologie-Hamburg GmbH Grenzkehre 1, 21079 Hamburg

Telefon: +49 (0) 40 769150 - 0 Telefax: +49 (0) 40 769150 - 26 E-Mail: info@schlumbohm-medlab.com Internet: www.schlumbohm-medlab.de

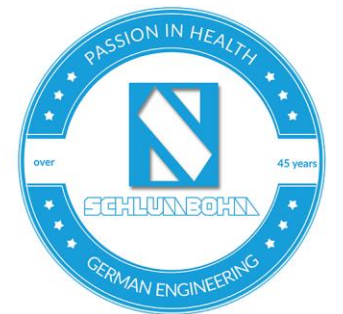

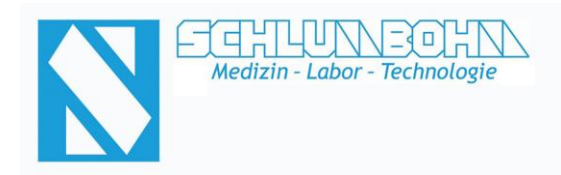

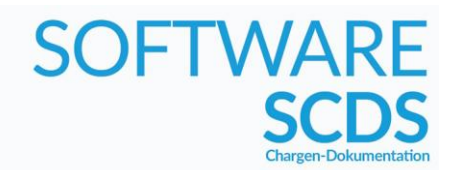

### **SCDS** Client - Chargen-Modul (Nachverfolgung)

Eine weitere Funktion des Moduls stellt die sogenannte "Gutsuche" dar. Hier kann explizit nach einem bestimmten Set/Sieb gesucht werden. Das Ergebnis der Suche stellt den genauen Checkpoint des jeweiligen Gutes dar, an dem es sich gerade befindet.

Darüber hinaus können hier die Nummern von Packetiketten eingegeben werden, um nachträglich die komplette Historie des Sterilgut-Kreislaufes des jeweiligen Gutes aufzurufen.

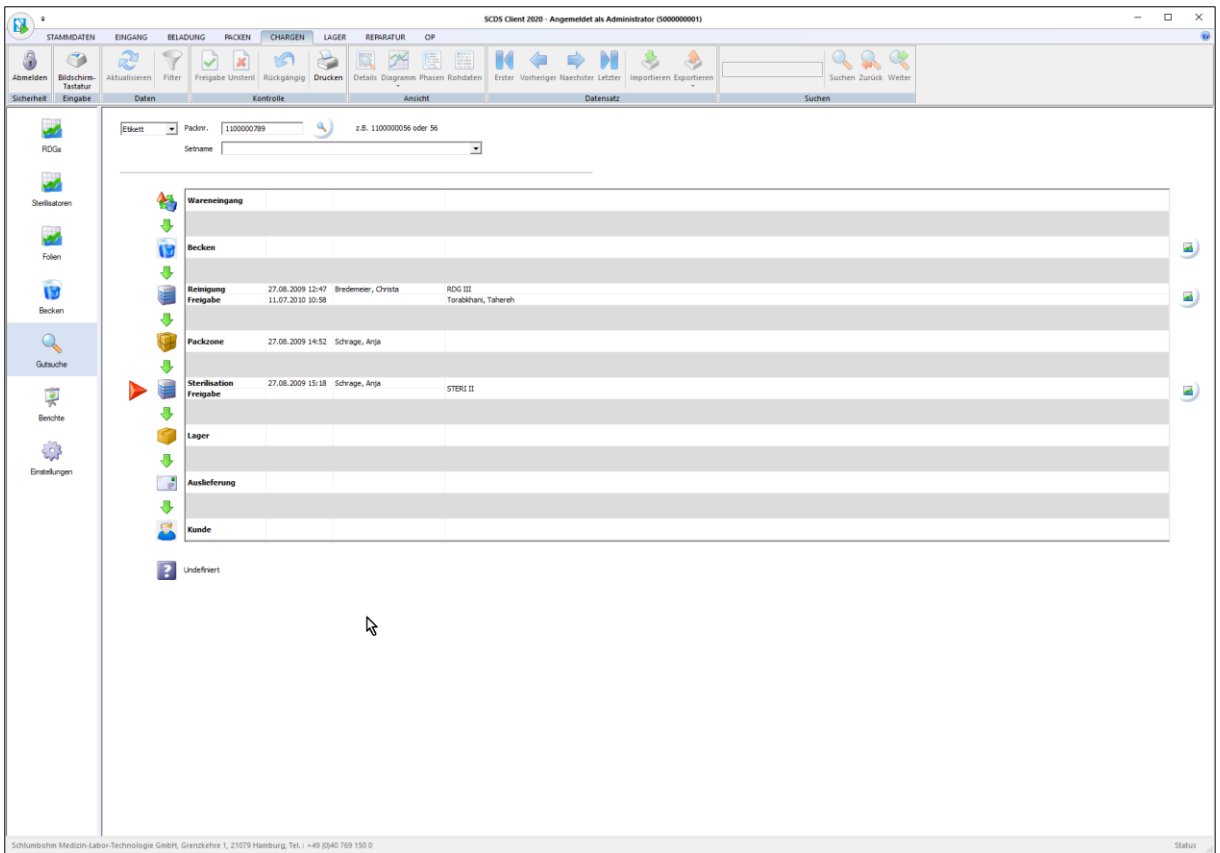

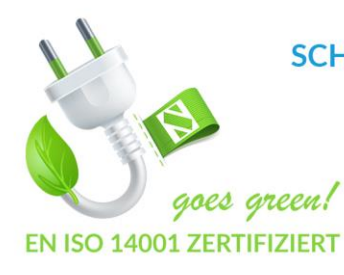

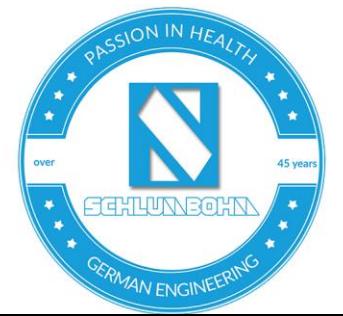

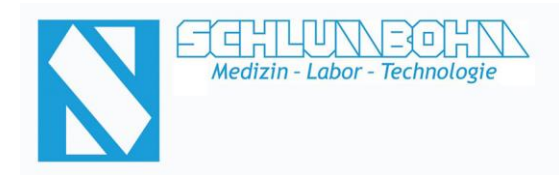

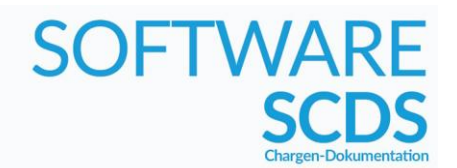

### **SCDS** Client - Chargen-Modul (Berichte / Statistiken)

Die umfangreiche Statistikfunktion bietet die Möglichkeit frei definierbare Abfragen wie z.B. Maschinenauslastung / angefallenes Sterilisiergut nach Abteilungen / Personalauslastung / Kostenkontrolle für Fremdsterilgut etc. in wenigen Schritten mittels Drop-Down Menüs zu erstellen:

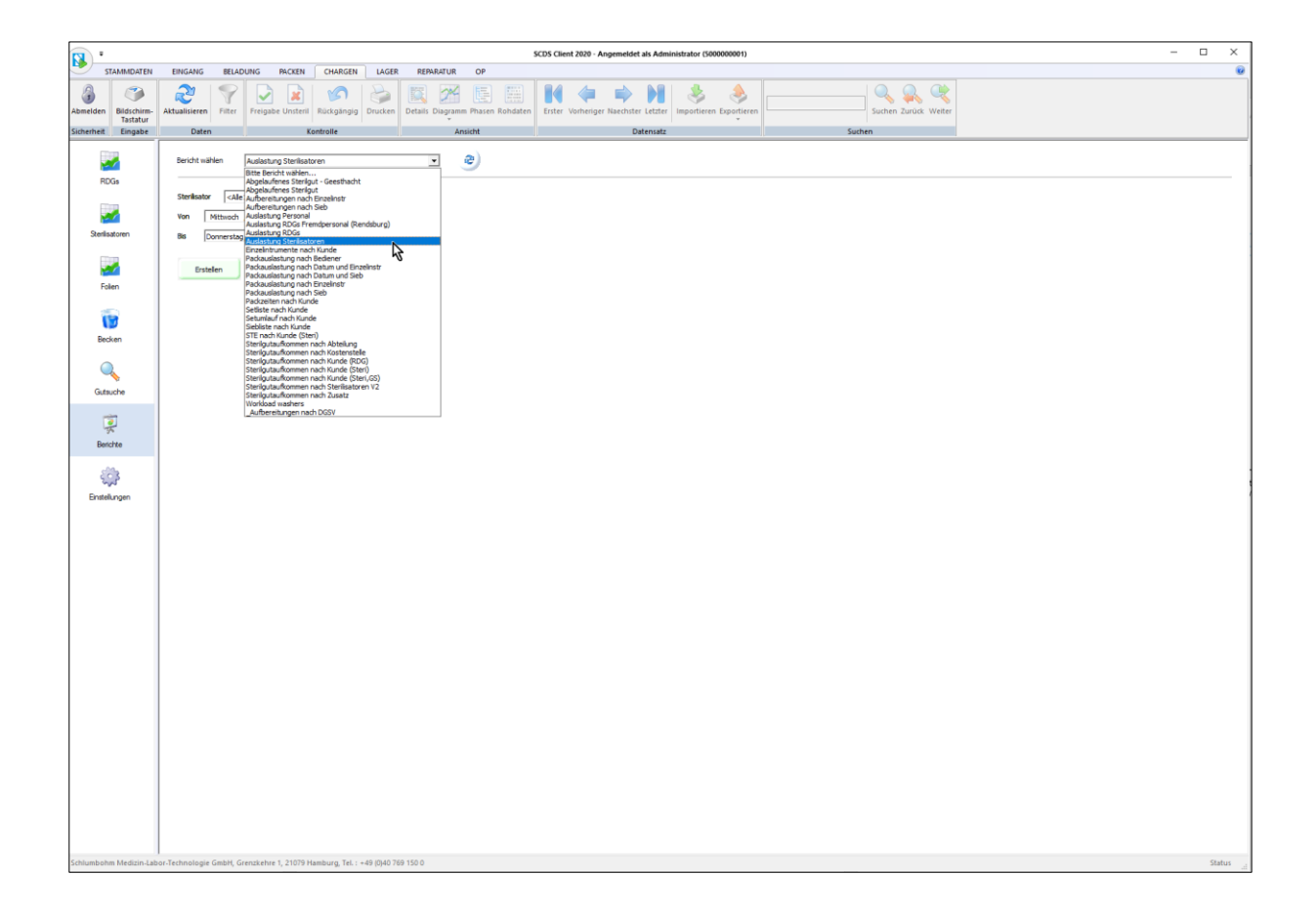

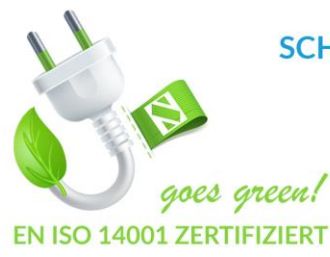

SCHLUMBOHM Medizin-Labor-Technologie-Hamburg GmbH Grenzkehre 1, 21079 Hamburg Telefon: +49 (0) 40 769150 - 0 Telefax: +49 (0) 40 769150 - 26 E-Mail: info@schlumbohm-medlab.com

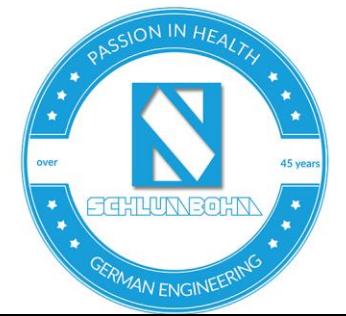

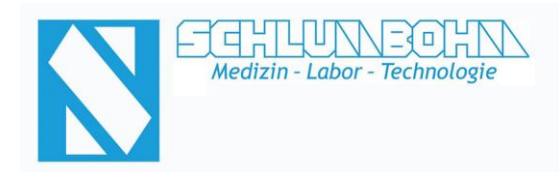

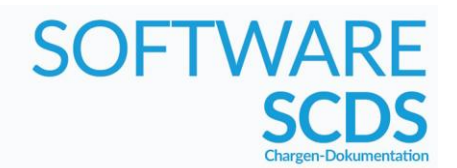

### **SCDS** Client - Chargen-Modul (Berichte / Statistiken)

Die benötigten Daten werden in Form einer Druckvorschau zur schnellen Auswertung übersichtlich dargestellt:

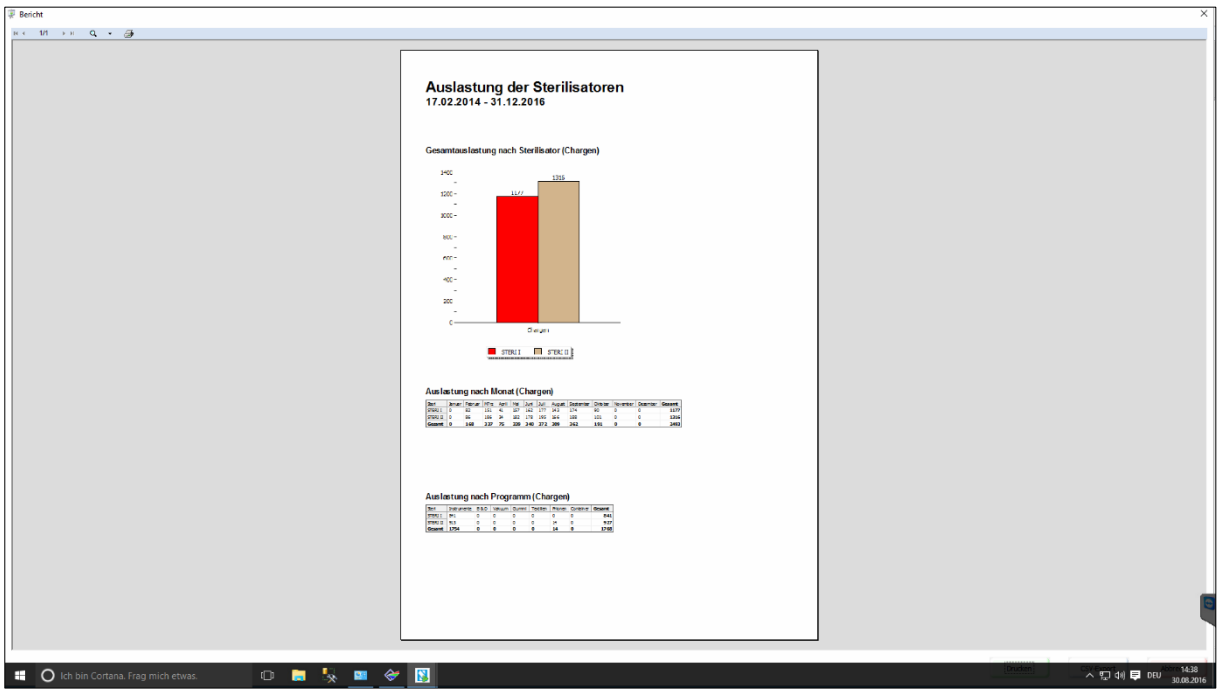

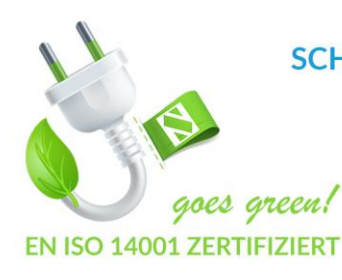

SCHLUMBOHM Medizin-Labor-Technologie-Hamburg GmbH Grenzkehre 1, 21079 Hamburg Telefon: +49 (0) 40 769150 - 0 Telefax: +49 (0) 40 769150 - 26 E-Mail: info@schlumbohm-medlab.com

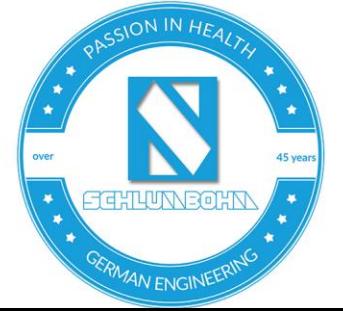

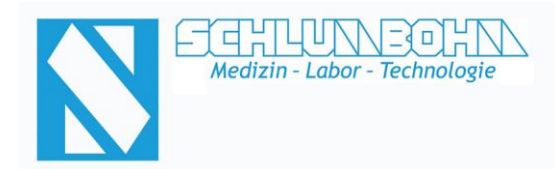

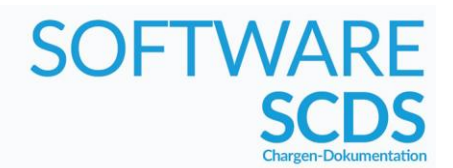

### **SCDS** Client - Chargen-Modul (Funktionsübersicht)

#### *Funktionsübersicht Chargen-Modul*

- ✓ Chargennummer
- ✓ Angabe des verwendeten Sterilisators
- ✓ Angabe der verwendeten RDG
- ✓ Setverfolgung mit Visualisierung der einzelnen Stationen
- ✓ Verwendetes Programm
- ✓ Aktueller Status (In Betrieb / Störung / Ende)
- ✓ Bediener
- ✓ Start- und Endzeit
- ✓ Status und event. Fehlerbeschreibung bei nicht erfolgreicher Charge
- ✓ Anzeige des Verlaufs in Diagrammform
- ✓ Ausdruck eines Chargendokumentes mit allen relevanten Angaben
- ✓ Umfangreiche Such- und Filterfunktion nach verschiedensten Kriterien
- ✓ Statistikfunktion mit frei konfigurierbarem Abfragegenerator zur Ermittlung von z.B. Maschinenauslastung / Mitarbeitereffektivität / Sterilgutaufkommen / Kostenzuordnung nach Abteilungen etc.
- ✓ Direkter Abgleich der Prozessdaten
- ✓ Hinterlegung von bis zu 3 Validierungskurven je Programm
- ✓ Dokumentation des Freigebers mit Name und Nummer
- ✓ Dokumentation von Datum und Uhrzeit
- ✓ Möglichkeit zu Kennzeichnung der Siebe / Sets als NICHT DESINFIZIERT bzw. NICHT STERIL
- ✓ Bearbeitung von einzelnen Sets der Charge
- ✓ Benutzerfreundliche Bedienoberfläche
- ✓ Automatische Filterung der Chargen in:
	- nicht freigegeben
	- freigegeben
	- fehlerhaft
- ✓ Bedienbarkeit über Barcode-Scanner / Maus + Tastatur / Touchscreen

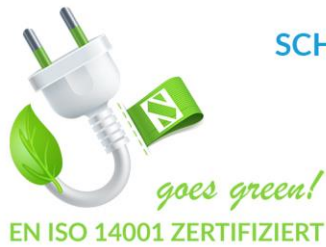

**SCHLUMBOHM Medizin-Labor-Technologie-Hamburg GmbH** Grenzkehre 1, 21079 Hamburg

Telefon: +49 (0) 40 769150 - 0 Telefax: +49 (0) 40 769150 - 26 E-Mail: info@schlumbohm-medlab.com Internet: www.schlumbohm-medlab.de

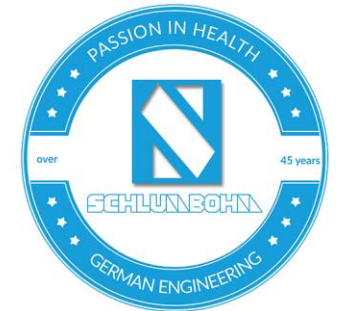

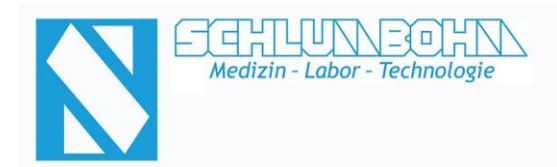

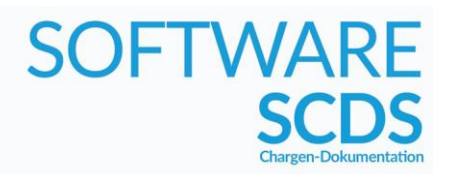

### **SCDS** Client - Lager-Modul (Lager-Verwaltung)

Dieses Modul stellt Funktionen wie Lagerdisposition, Lagerbestandspflege und die automatische Überwachung von Verfallsdaten zur Verfügung. Auf einfache Weise können haus- oder stationsbezogene Lieferscheine und Rechnungen inkl. Kostenzuweisung auf einem hauseigenen Briefkopf inklusive Logo erstellt werden.

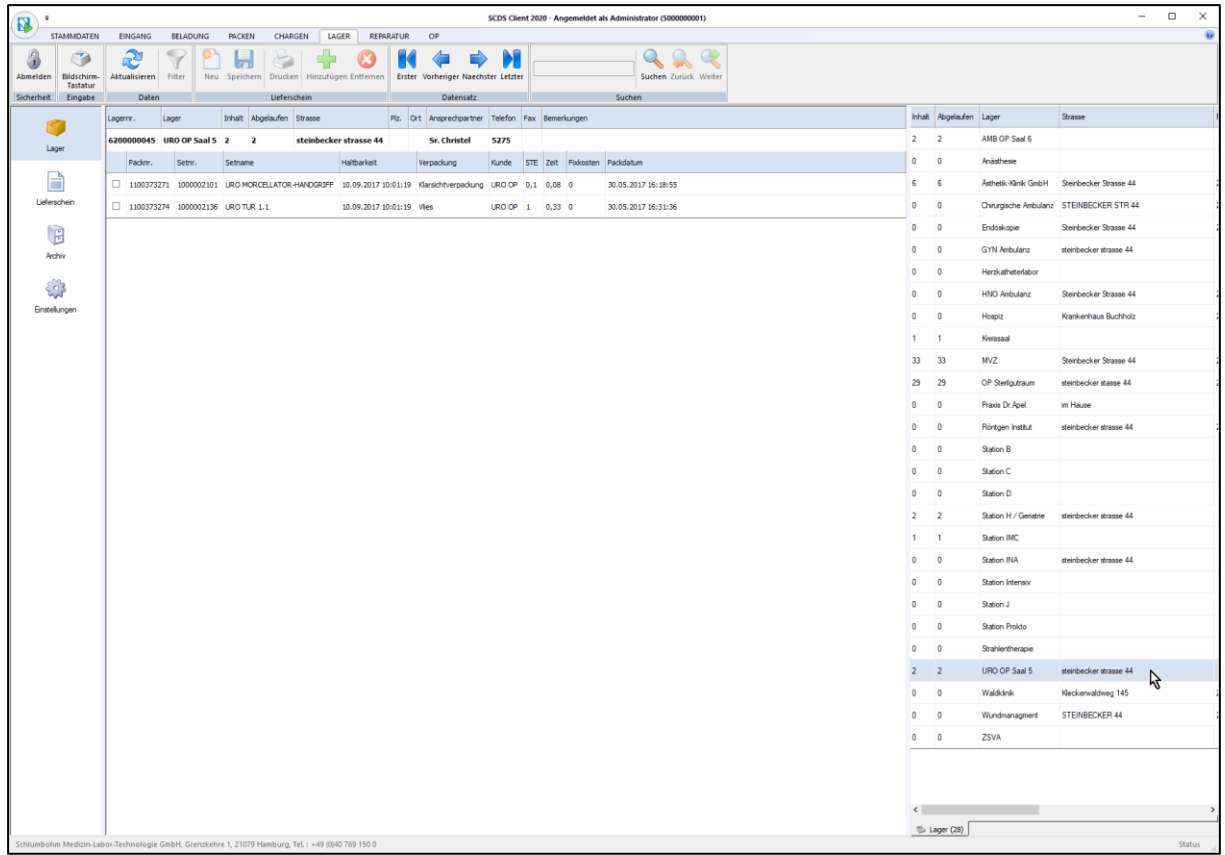

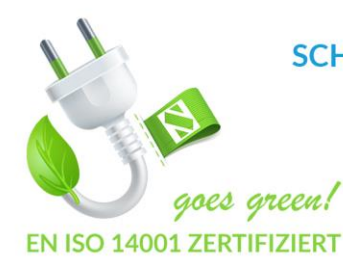

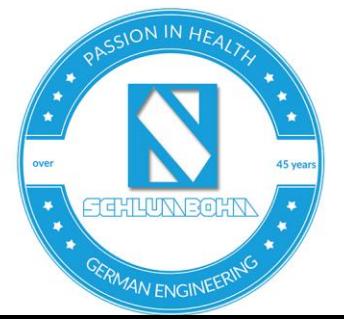

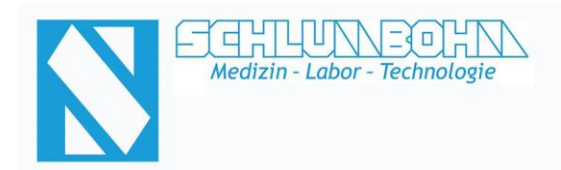

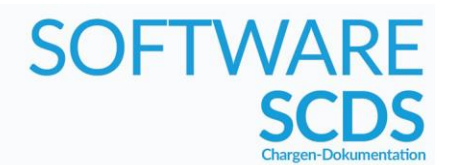

### **SCDS** Client - Lager-Modul (Lager-Verwaltung)

Ein Lieferschein wird innerhalb weniger Klicks zusammengestellt.

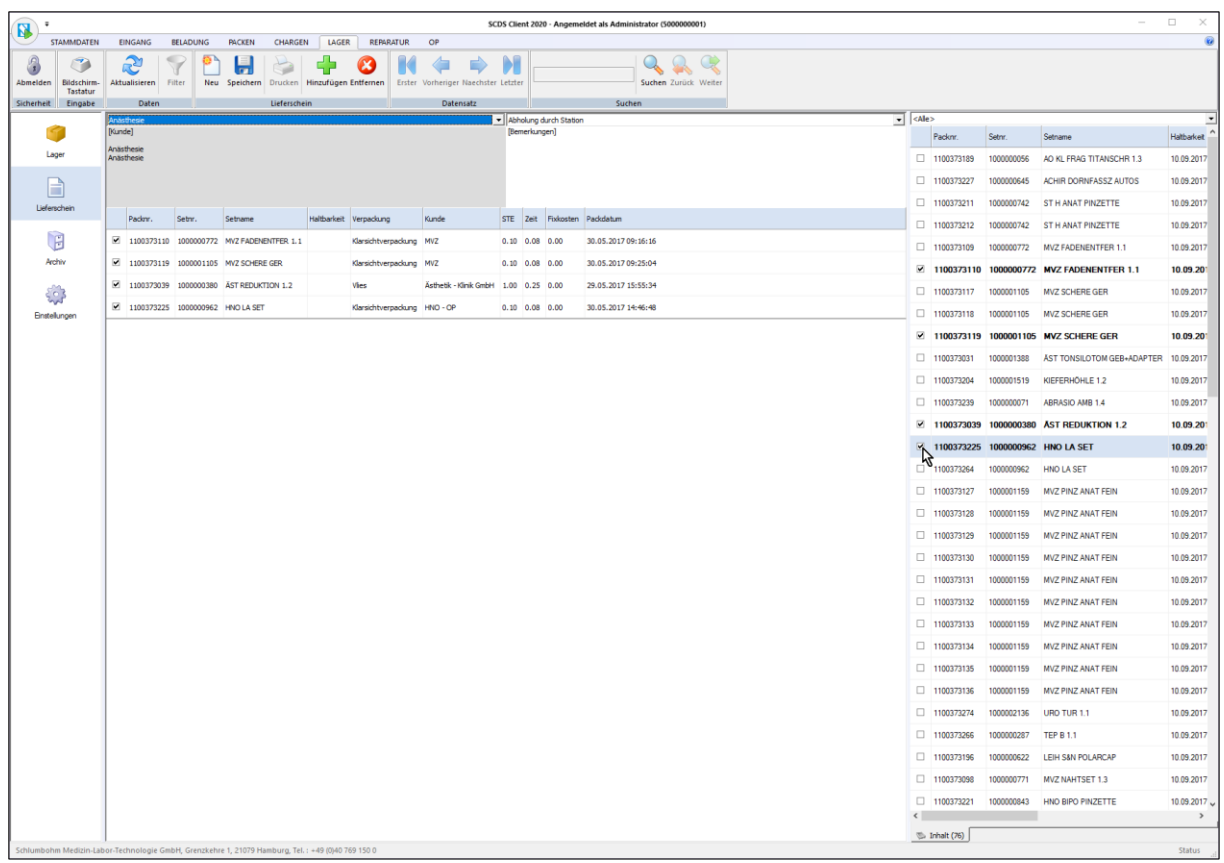

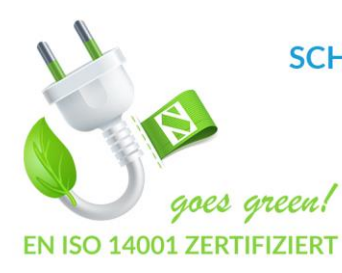

SCHLUMBOHM Medizin-Labor-Technologie-Hamburg GmbH Grenzkehre 1, 21079 Hamburg Telefon: +49 (0) 40 769150 - 0

Telefax: +49 (0) 40 769150 - 26 E-Mail: info@schlumbohm-medlab.com Internet: www.schlumbohm-medlab.de

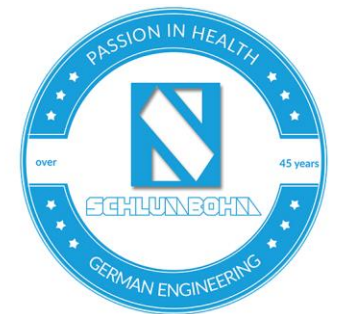

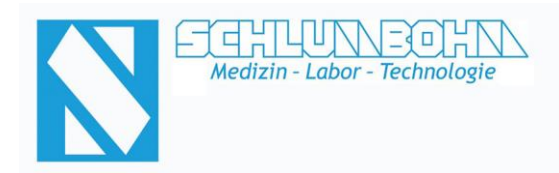

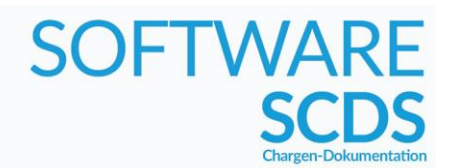

### **SCDS** Client - Lager-Modul (Funktionsübersicht)

Erzeugte Lieferscheine/Rechnungen können als A4-Druck oder PDF-Datei erzeugt werden. Aus dem Archiv ist jederzeit eine Vorschau bzw. Nachdruck älterer Lieferscheine möglich.

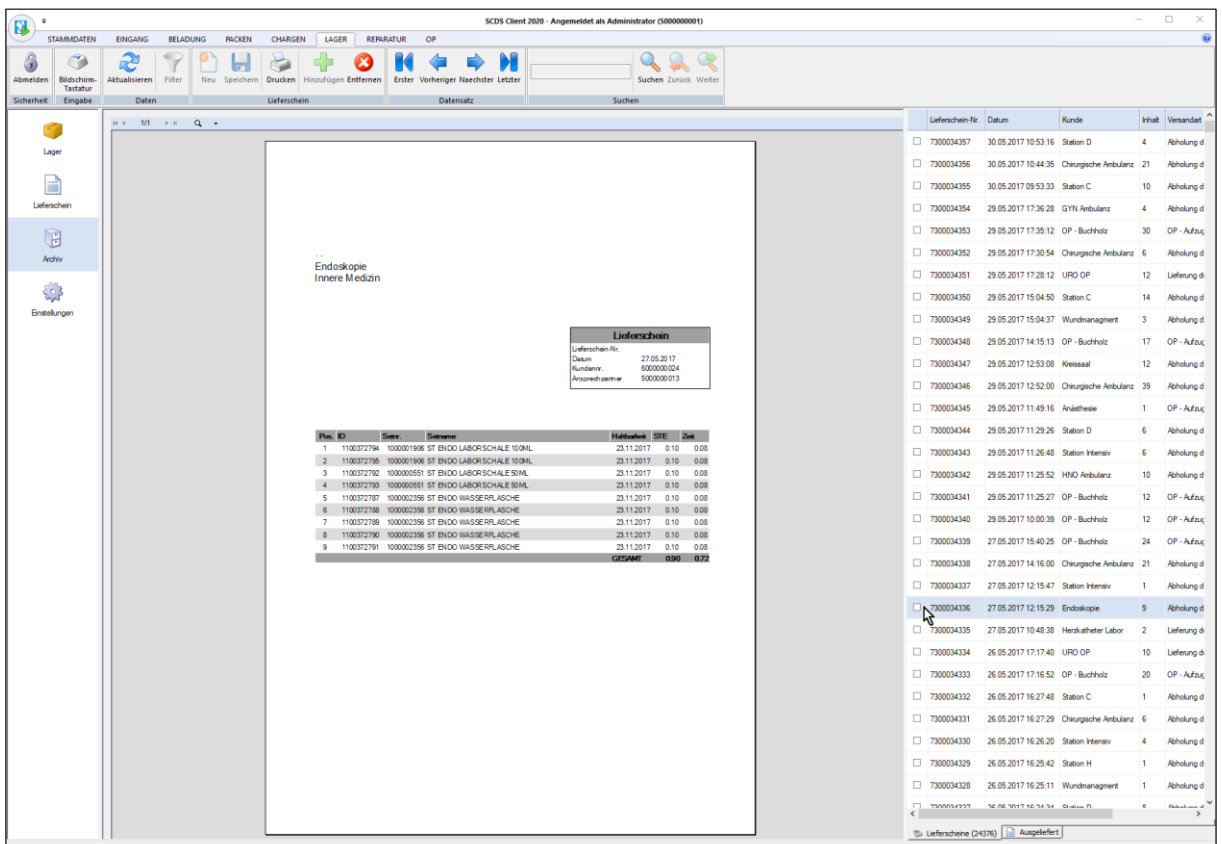

#### *Funktionsübersicht Lager-Modul*

- ✓ Übersicht über Lagerbestände
- ✓ Warnfunktion bei abgelaufenen Sets/Sieben
- ✓ Suchfunktion (z.B. zur Anzeige abgelaufener Sets)
- ✓ Lieferscheinerstellung (mit eigenem Briefkopf/Logo)
- ✓ Rechnungserstellung (mit eigenem Briefkopf/Logo)
- ✓ Archiv / Nachdruck aller Lieferscheine / Rechnungen
- ✓ Verwaltung von verschiedenen Lagern möglich
- ✓ Dokumentation der Lagervorgänge in der Historie
- ✓ Bedienbarkeit über Barcode-Scanner / Maus + Tastatur / Touchscreen

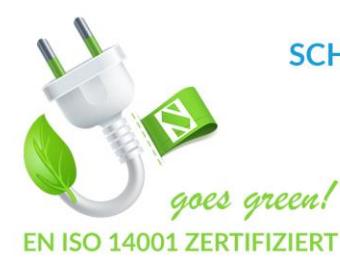

SCHLUMBOHM Medizin-Labor-Technologie-Hamburg GmbH Grenzkehre 1, 21079 Hamburg Telefon: +49 (0) 40 769150 - 0 Telefax: +49 (0) 40 769150 - 26 E-Mail: info@schlumbohm-medlab.com

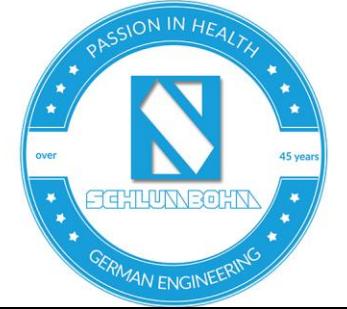

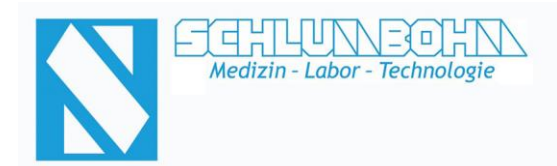

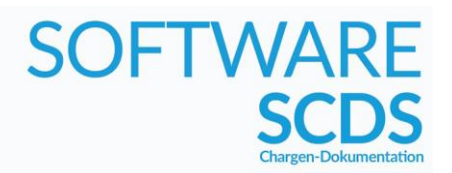

### **SCDS** Client - Eingangs-Modul (Wareneingang)

Jedes Set/Sieb, welches vom OP bzw. dem Kunden zurückkommt, kann von unserem speziell dafür ausgelegten Eingangs-Modul erfasst und dokumentiert werden. Eventuelle Fehlbestände oder eventuell defekte Artikel/Instrumente können sofort vermerkt werden.

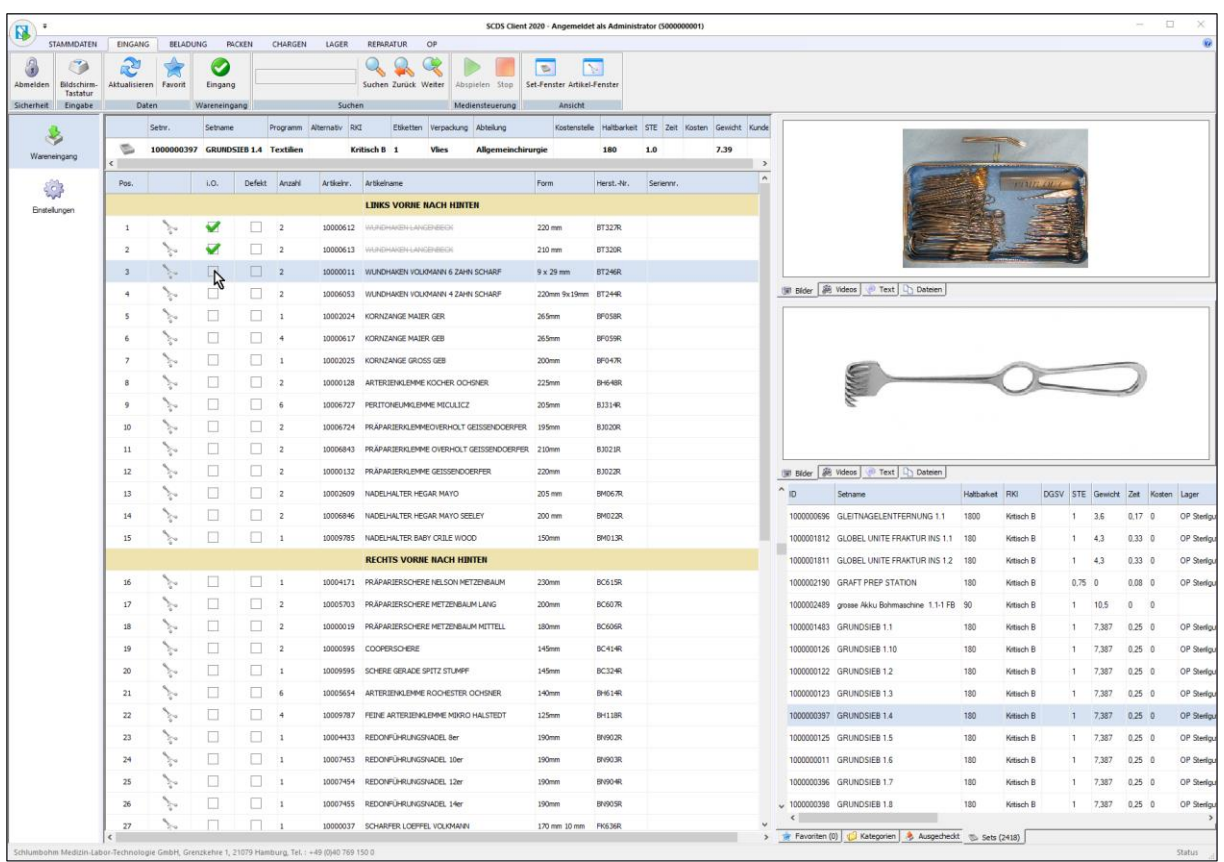

#### *Funktionsübersicht Eingangs-Modul*

- ✓ Darstellung von Bildern, Videos und allgemeinen Hinweisen
- ✓ Abhaken der bereits geprüften Artikel
- ✓ Markierung von fehlenden/defekten Artikeln/Instrumenten

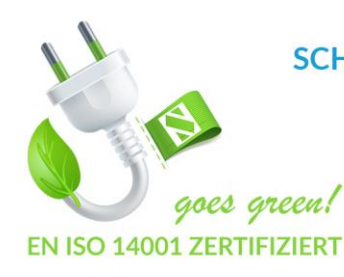

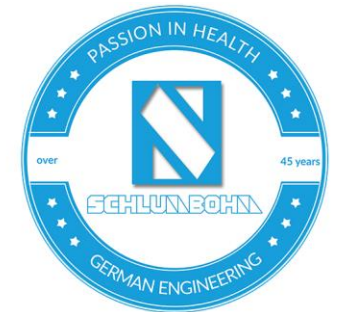

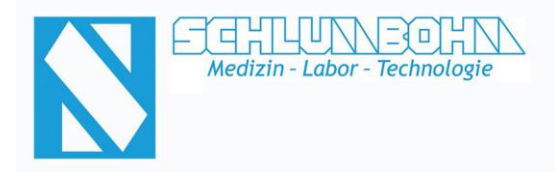

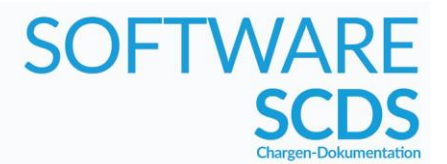

- ✓ Dokumentation der Eingänge in der Historie (Änderungshistorie)
- ✓ Bedienbarkeit über Barcode-Scanner / Maus + Tastatur / Touchscreen

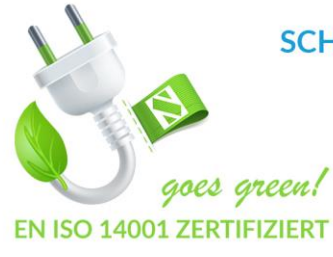

SCHLUMBOHM Medizin-Labor-Technologie-Hamburg GmbH Grenzkehre 1, 21079 Hamburg Telefon: +49 (0) 40 769150 - 0 Telefax: +49 (0) 40 769150 - 26 E-Mail: info@schlumbohm-medlab.com

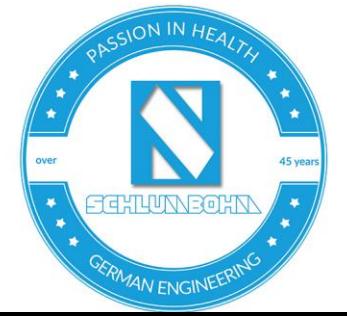

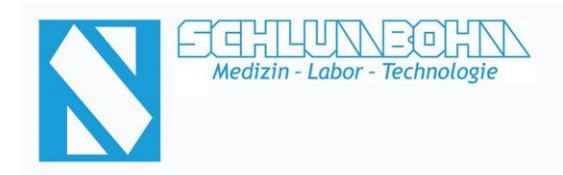

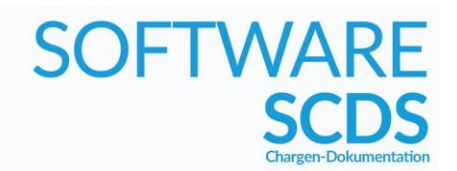

### **SCDS** Client - Beladungs-Modul (Belade-Hilfe)

Alternativ zu Barcode-Scannern, die zur Erfassung der Beladung direkt an den jeweiligen Maschinen montiert werden können, verfügt das System über ein Modul zur Visualisierung des Belade-Vorgangs. Es können dabei mehrere Maschinen in nur einer Ansicht beladen werden.

Somit kann der Bediener jederzeit sicherstellen, dass die komplette Beladung für eine Maschine erfasst wurde, bevor ein Prozess gestartet wird.

Das Modul kann mit Maus/Tastatur, mit Barcode-Scanner oder über Touchscreen bedient werden.

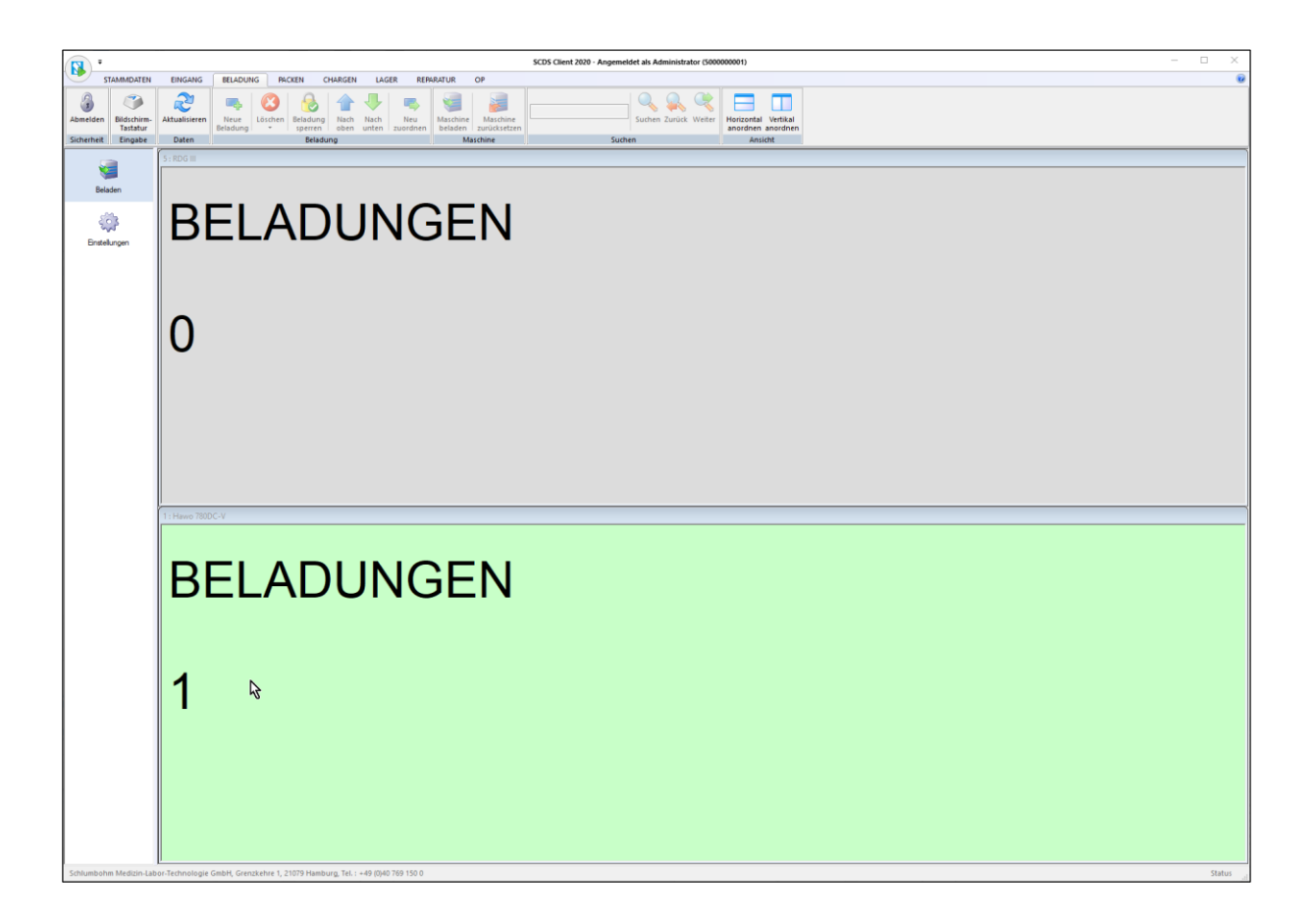

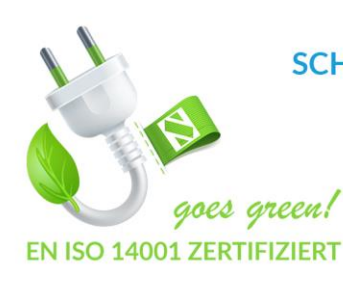

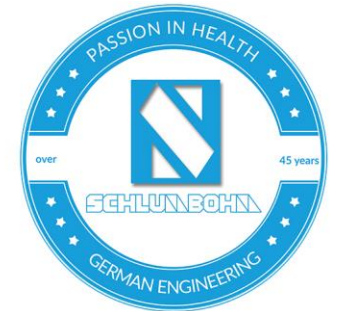

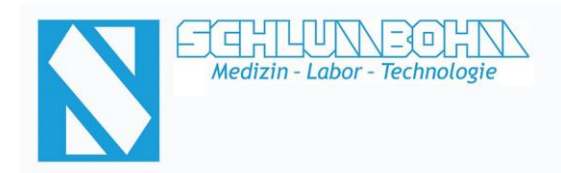

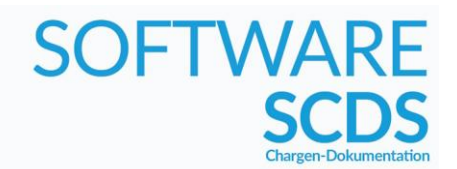

### **SCDS** Client - Beladungs-Modul (Belade-Hilfe)

Mit nur wenigen Klicks bzw. dem Scannen von entsprechenden Siebmarken/Packetiketten kann sich der Bediener die Beladung einer Maschine zusammenstellen.

Sobald die Maschine gestartet wird, werden Beladung und Prozess in der Dokumentation miteinander verknüpft.

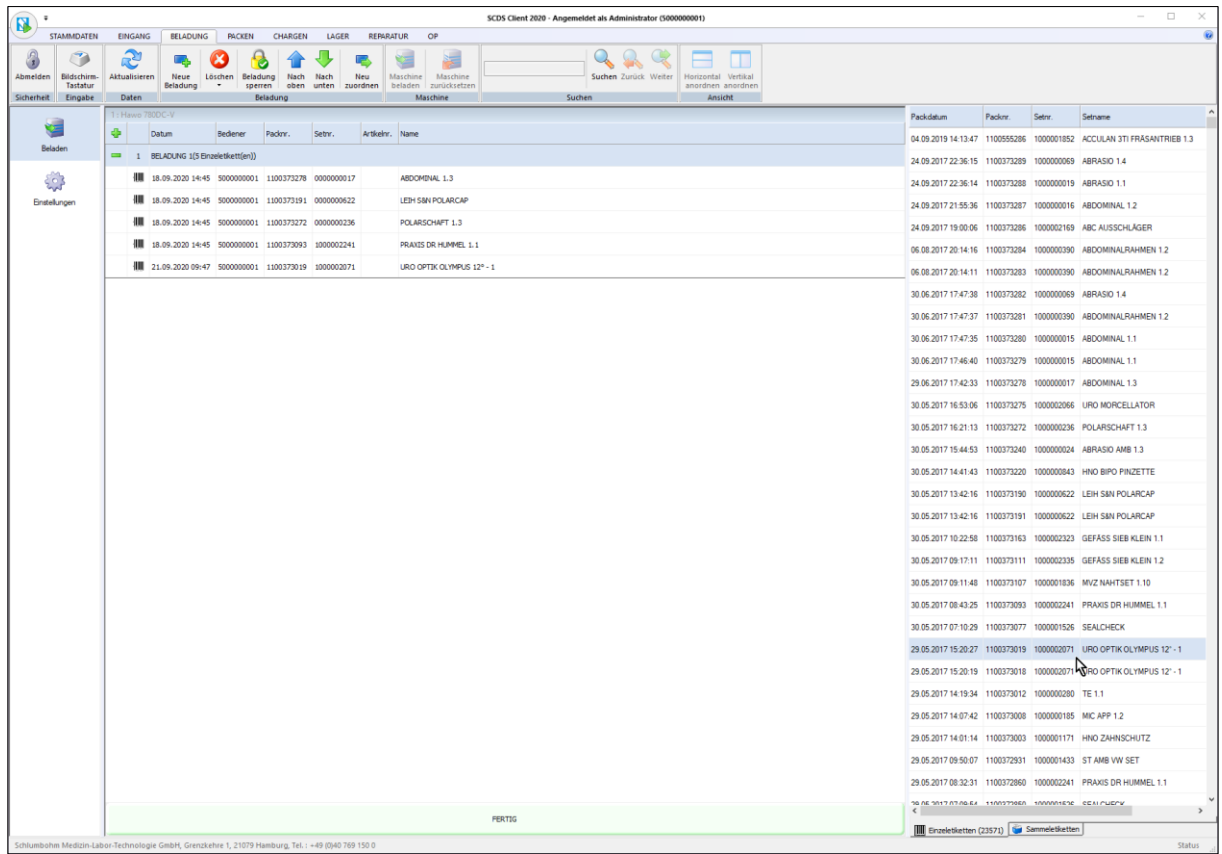

#### *Funktionsübersicht Beladungs-Modul*

- ✓ Visualisierung des Belade-Vorgangs
- ✓ Zusammenstellung der Beladung über Liste oder Scan von Siebmarken/Packetiketten
- ✓ Kontrolle der schon erfassten Beladung / Entfernung von Fehlbeladungen
- ✓ Bedienbarkeit über Barcode-Scanner / Maus + Tastatur / Touchscreen

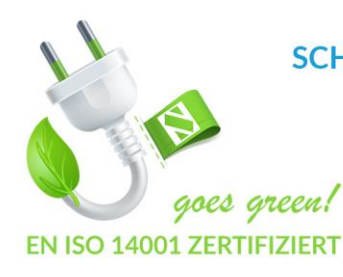

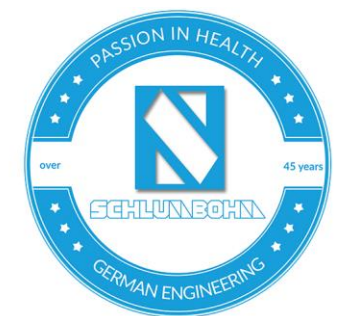

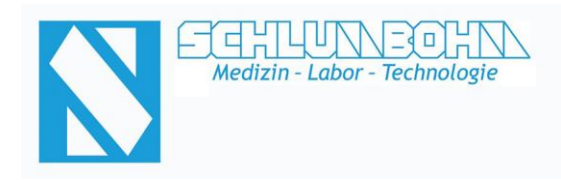

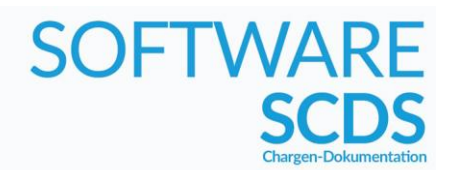

### **SCDS** Client - OP-Modul

Das OP-Modul bieten einen weiteren Checkpoint im Sterilgut-Kreislauf des Sterilguts, um eine genauere Rückverfolgbarkeit zu gewährleisten. So kann jederzeit festgestellt werden, ob ein aus dem Lager ausgeliefertes Gut den OP bereits erreicht oder eventuell sogar schon wieder verlassen hat.

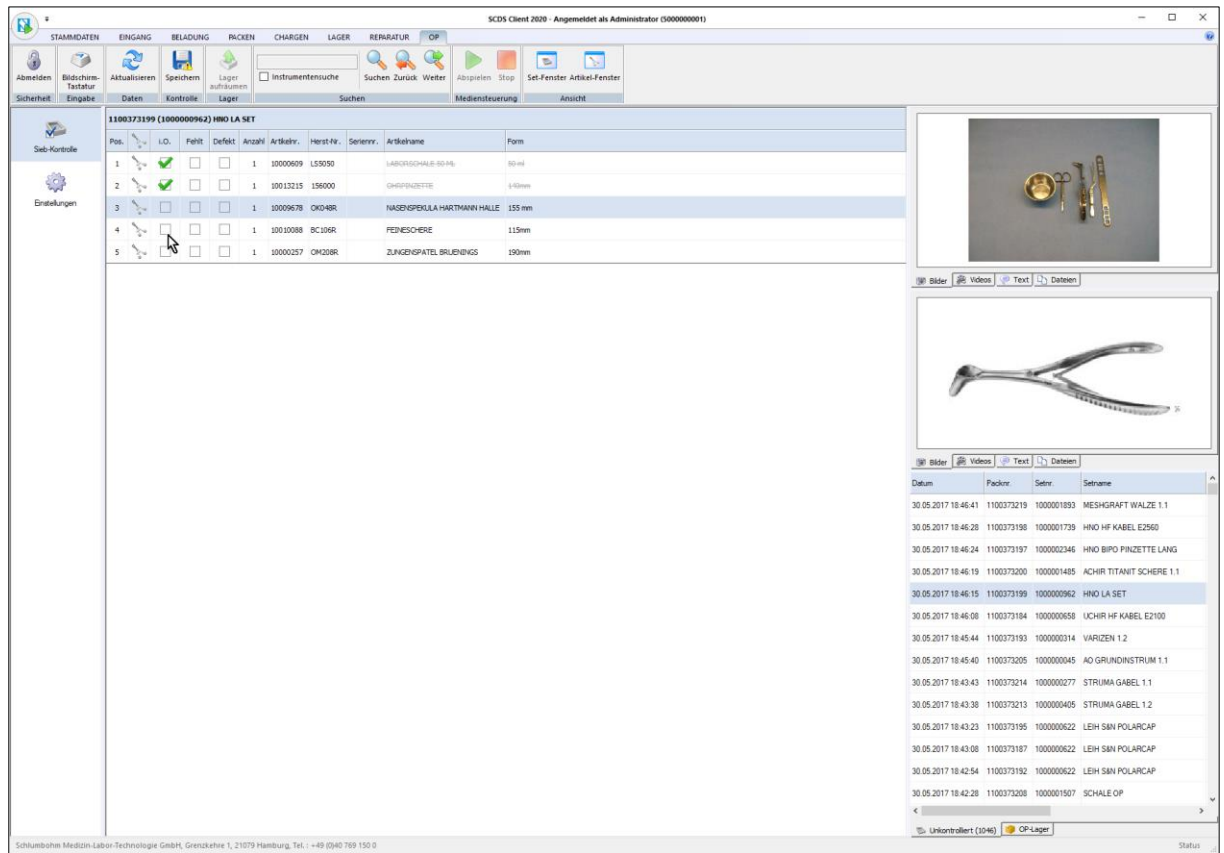

#### *Funktionsübersicht OP-Modul*

- ✓ Dokumentation des Eingangs/Ausgangs von Sterilgut
- ✓ Hinterlegung von Hinweisen für die Zentralsterilisation
- ✓ Bedienbarkeit über Barcode-Scanner / Maus + Tastatur / Touchscreen

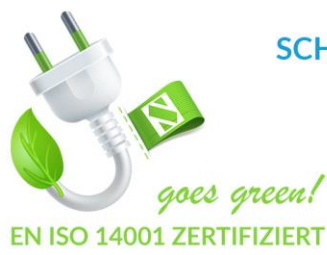

SCHLUMBOHM Medizin-Labor-Technologie-Hamburg GmbH

Grenzkehre 1, 21079 Hamburg Telefon: +49 (0) 40 769150 - 0 Telefax: +49 (0) 40 769150 - 26 E-Mail: info@schlumbohm-medlab.com Internet: www.schlumbohm-medlab.de

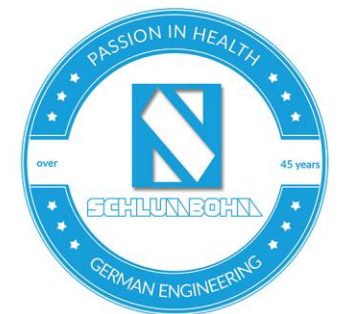

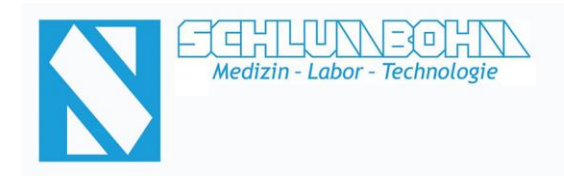

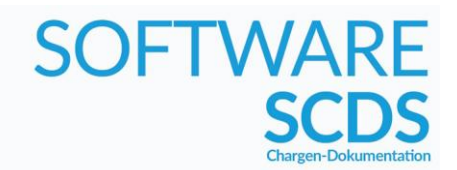

### **SCDS** Client - Reparatur-Modul

Mit dem Reparatur-Modul können sämtliche defekte Artikel/Instrumente verwaltet werden.

Dazu ist es möglich, sich mit nur wenigen Klicks Reparaturaufträge für die defekten Artikel/Instrumente zusammenzustellen und diese als A4-Druck zu erzeugen.

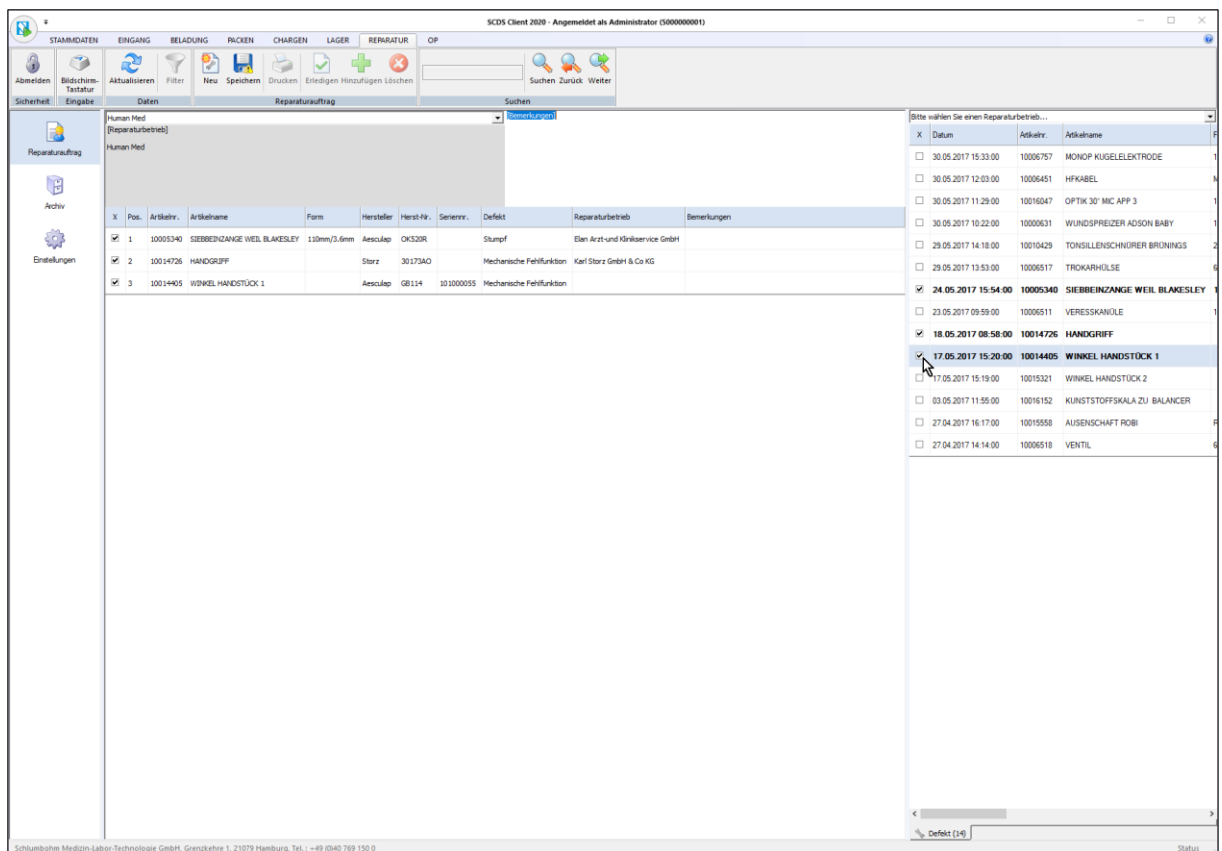

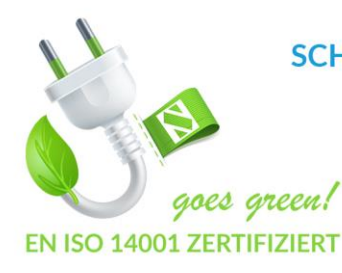

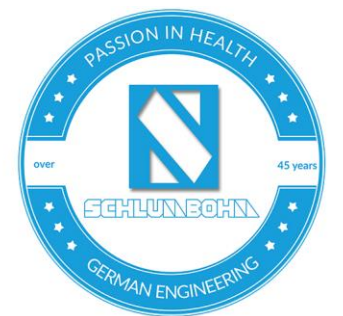

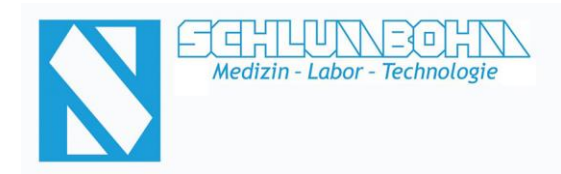

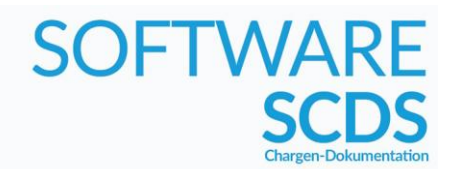

### **SCDS** Client - Reparatur-Modul (Reparaturaufträge)

Über die Archiv-Funktion können ältere Reparaturaufträge eingesehen und nachträglich ausgedruckt werden.

Darüber hinaus werden auch zurückerhaltene, reparierte Artikel/Instrumente erfasst.

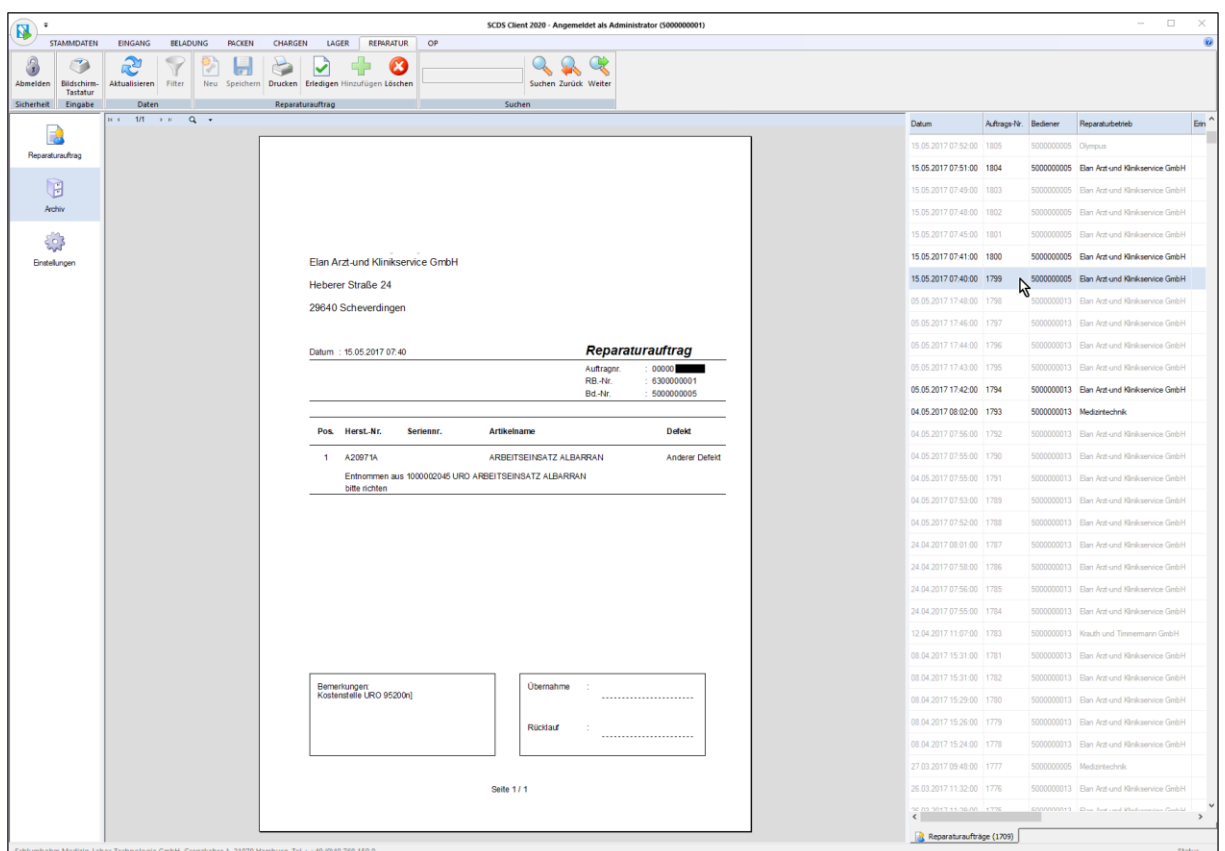

#### *Funktionsübersicht Reparatur-Modul*

- ✓ Verwaltung defekter Artikel/Instrumente
- ✓ Erstellung von Reparaturaufträgen
- ✓ Erfassung zurückerhaltener/reparierter Artikel/Instrumente
- ✓ Bedienbarkeit über Barcode-Scanner / Maus + Tastatur / Touchscreen

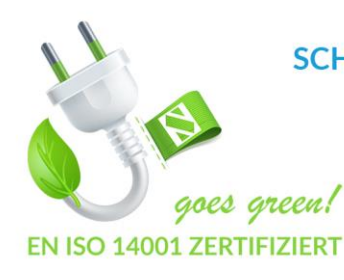

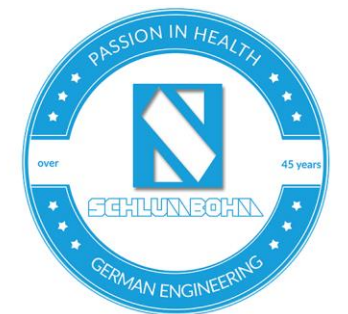